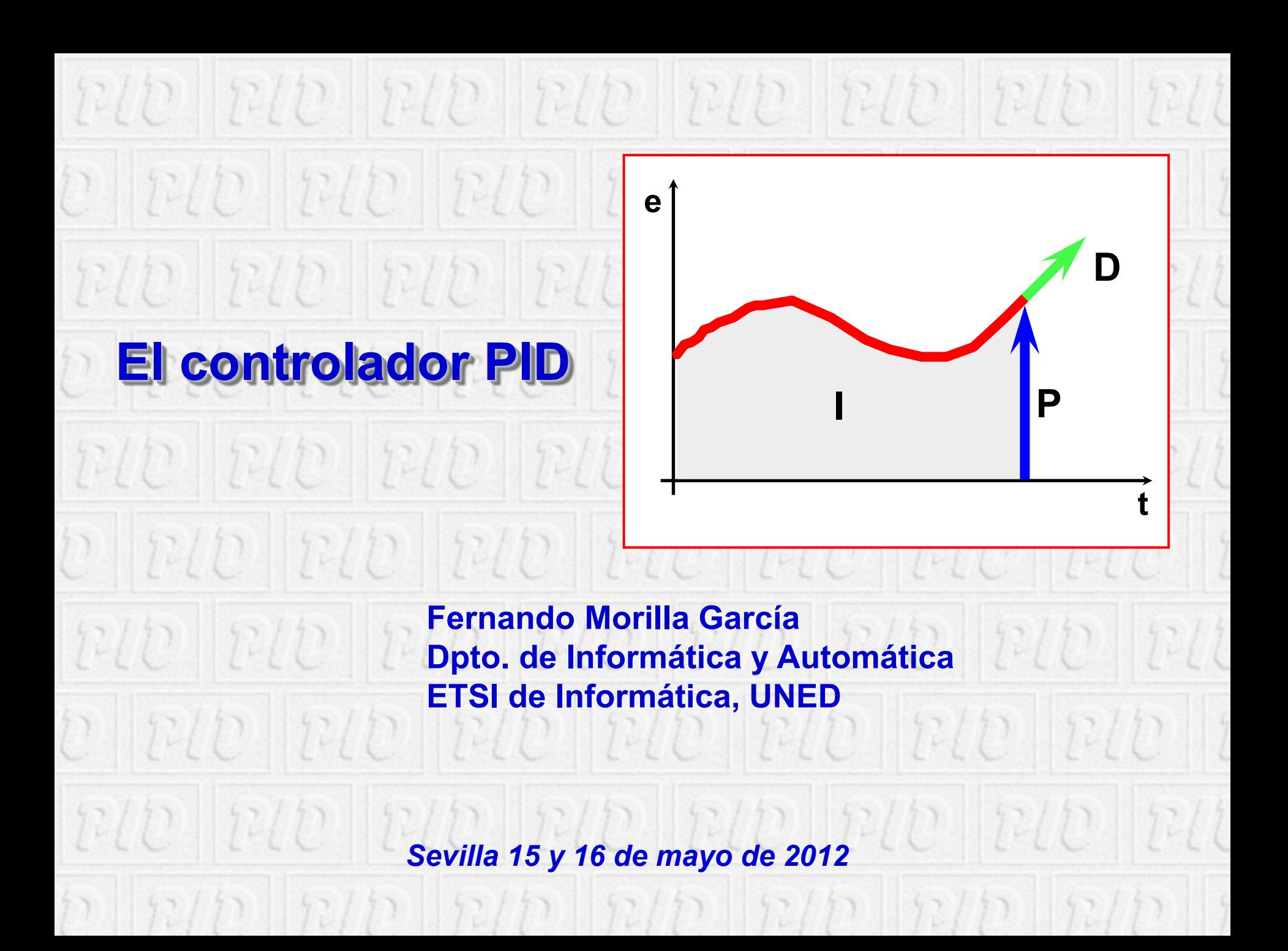

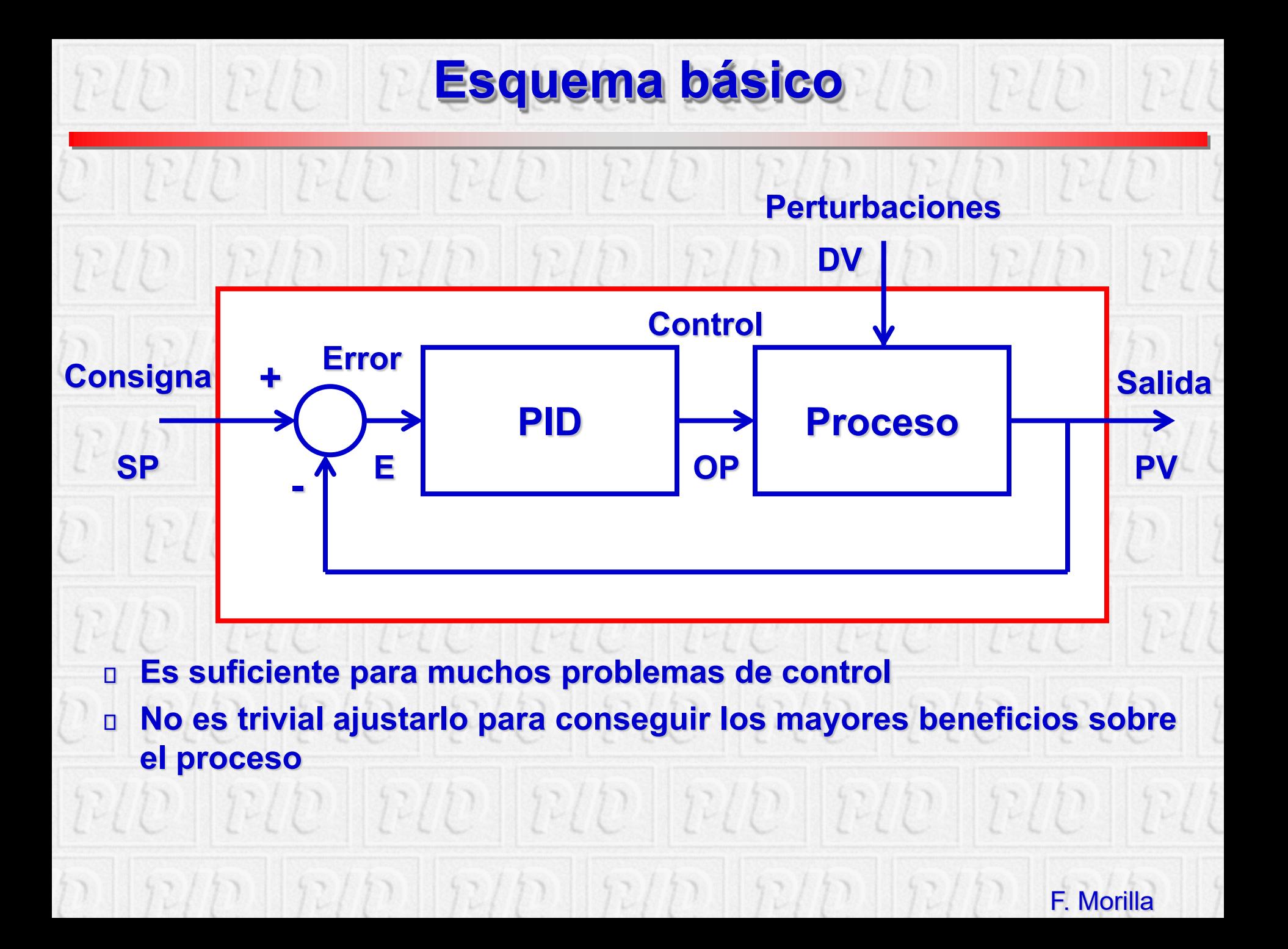

# **Algoritmo de control**

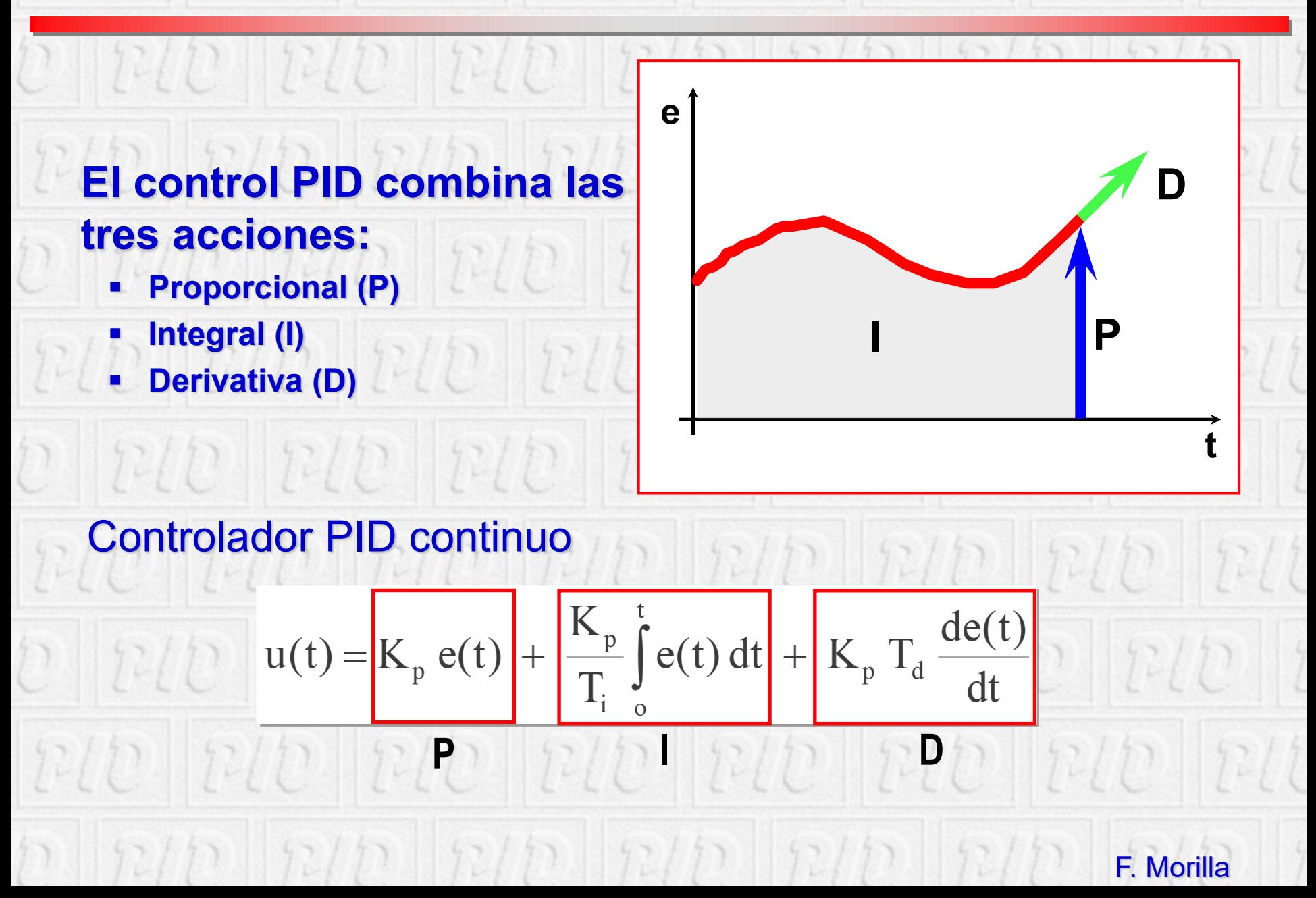

# **Selección del controlador**

- **Lazos de caudal o de presión (dinámicas rápidas, sin retardos y perturbaciones de alta frecuencia): PI**
- **Lazos de nivel (combinación de varias dinámicas, sin retardo y perturbaciones de media frecuencia): PI o PID**
- **Lazos de temperatura (dinámicas lentas, con o sin retardo y perturbaciones de baja frecuencia) : PI o PID**
- **Lazos de composición (predomina el retardo debido al analizador): PI, aunque se aconsejan otros tipos de controladores (predictor de Smith)**
- **Procesos integradores (procesos térmicos o ciertos lazos de nivel): PD o PID**
- **Control en cascada: PI o PID en el lazo primario, P o PD en el secundario** $\mathbb{E}[|p|p|p|p|]$

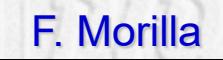

# **PIDBasics (1/2)**

- **El primer módulo del ILM (Interactive Learning Modules) Project**
	- **J.L. Guzmán (U. Almería), S. Dormido (UNED), K.J. Aström (Lund Institute, Sweden) y T. Hägglund**
- **Complemento al libro "Advanced PID Control" de Aström y Hägglund, 2005**
- **Manual de usuario y ejecutable disponible en <http://aer.ual.es/ilm/>**
- **Desarrollado en Sysquake 3 (www.calerga.com)**

 $72/721$ 

# $P(D||P/D||P/D||P/D||P/D||$

 $172/D$ 

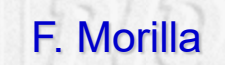

### **PIDBasics (2/2)** PID RID

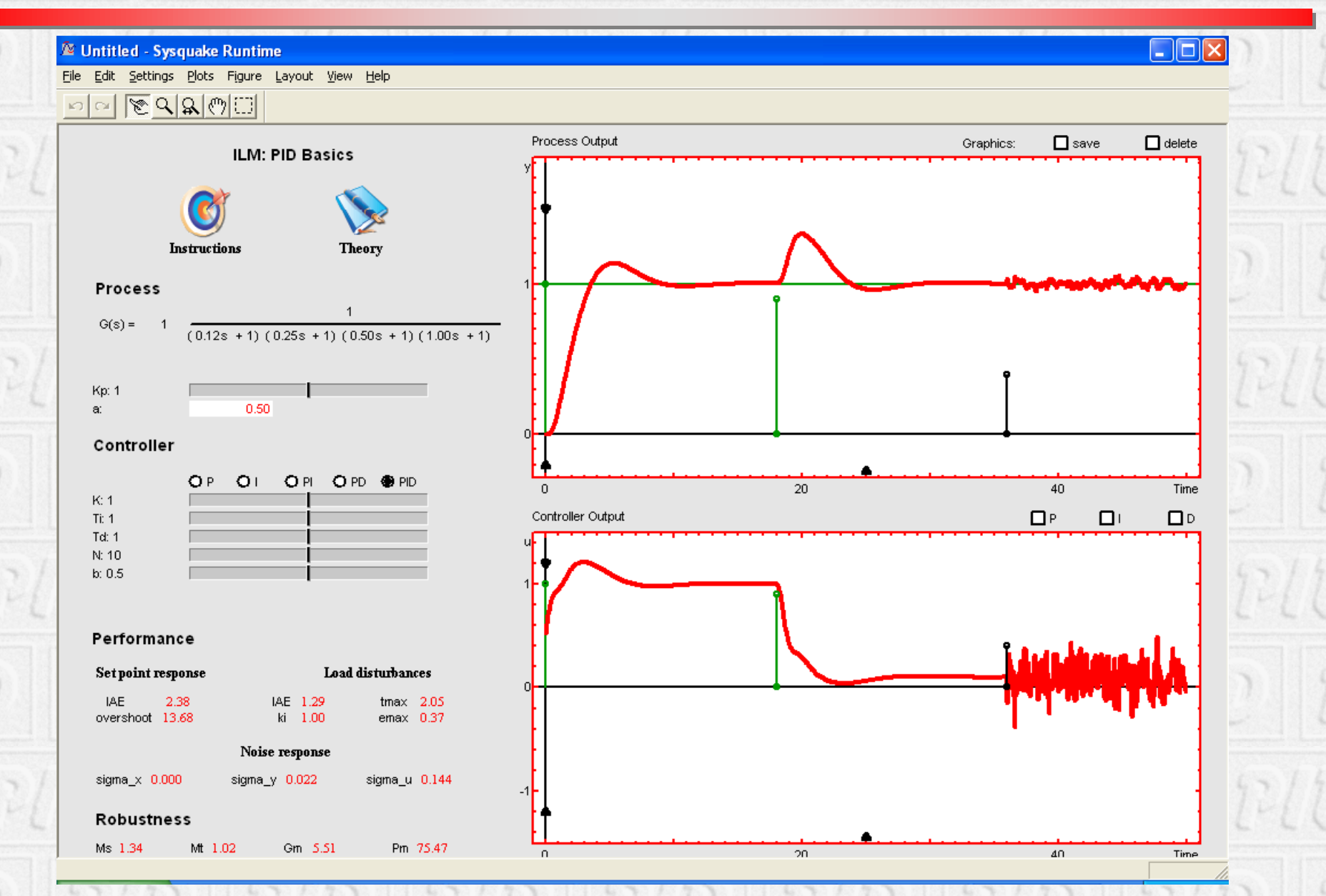

F. Morilla

### **Filtro en la acción derivativa (1/2)**

**La función de transferencia PID anterior se conoce con el nombre de** ideal**, presenta ganancias muy elevadas a altas frecuencias. Para atenuar este problema, la acción derivativa ideal se filtra por un sistema de 1er orden con cte de tiempo**  $\alpha T_d$ .  $U(s) = K_{\mathbf{P}} \left( 1 + \frac{1}{T_{\rm s}} + \frac{T_{\rm d}s}{1 + \alpha T_{\rm d}s} \right) E(s)$ 

*Controlador PID no interactivo*

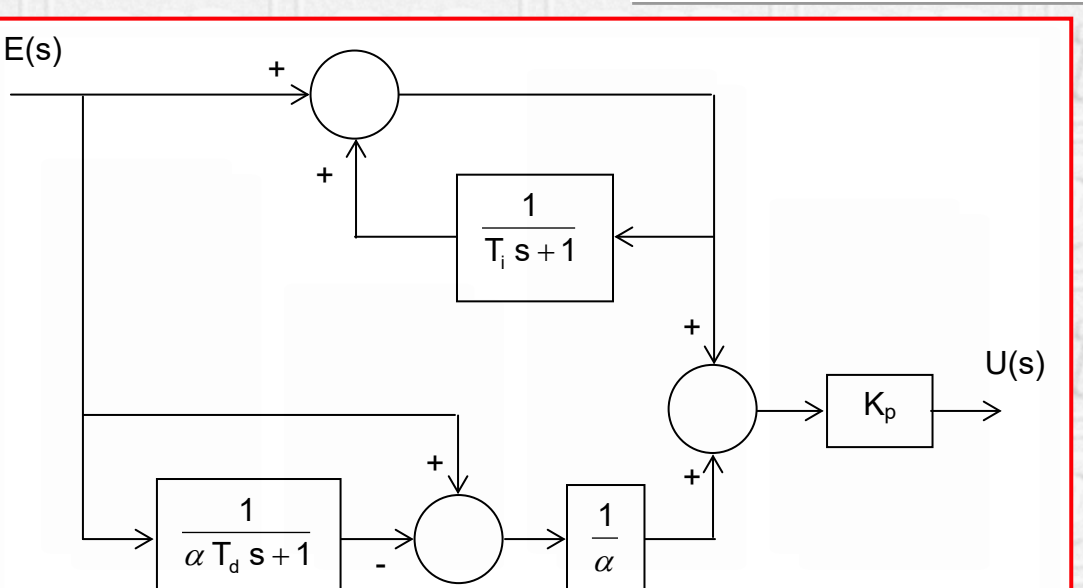

**La nueva acción derivativa actuará como verdadera derivada solo a frecuencias bajas y su ganancia a altas frecuencias está limitada a K<sub>P</sub>/α.** 

F. Morilla

 $\frac{d^{3}}{2}$  | E(s)

 $\begin{pmatrix} 1.5 & 1 & u_1 d^3 \\ 1 & 1 & u_2 d^3 \end{pmatrix}$ 

### **Filtro en la acción derivativa (2/2)**

### **Ejemplo con PIDBasics**

 $72/$ 

 $62.1$ 

 $72/77$ 

 $72/77$ 

#### *N: Inverso del factor (*α*) del filtro derivativo. Valores típicos entre 2 y 20.*

72

 $||p/p$ 

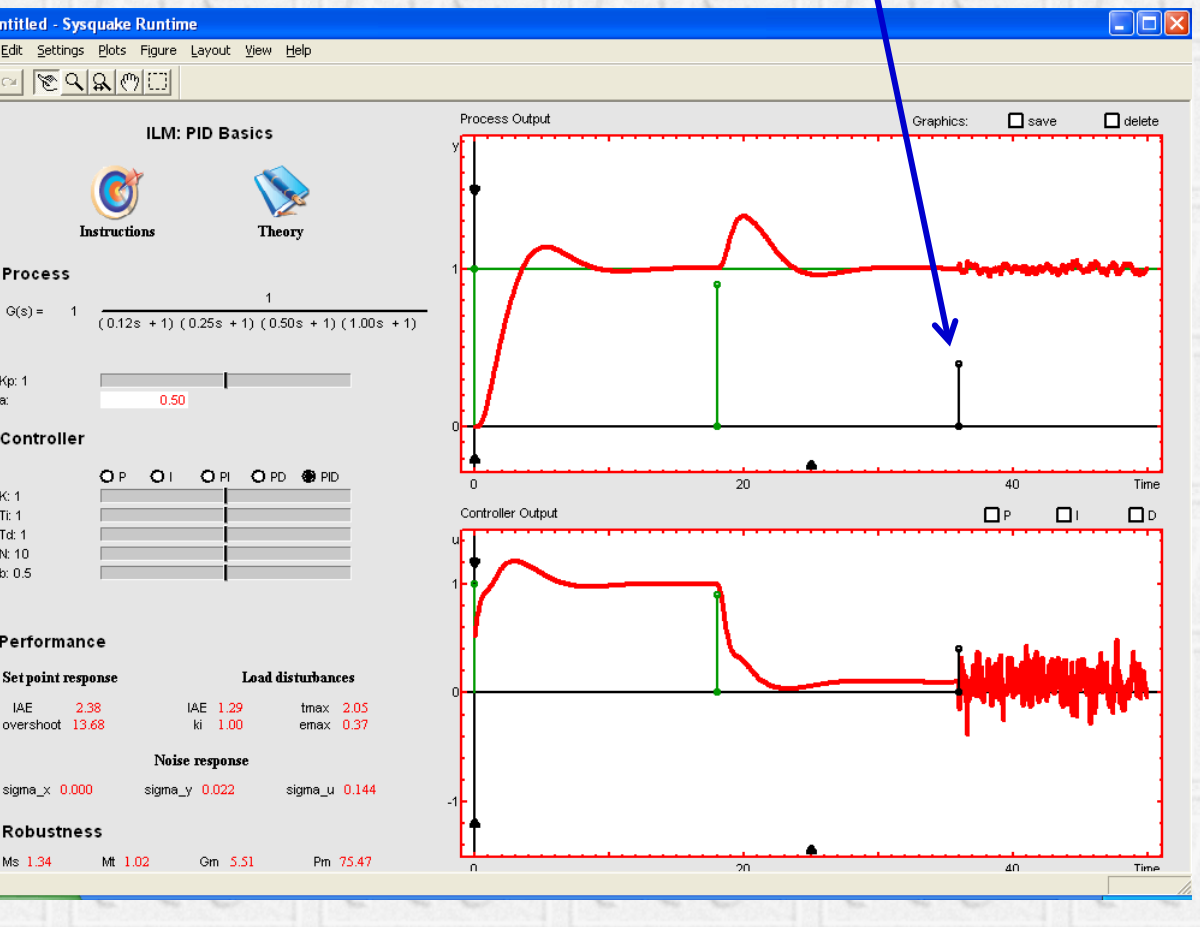

 $f2/12$ 

*Amplitud del ruido* 

F. Morilla

# **Estructuras de control**

### **Caso más general**

$$
u(t) = K_p \left( b r(t) - y(t) + \frac{1}{T_i} \int e(t) dt + T_d \frac{d (c r(t) - y(t))}{dt} \right)
$$

**PID (b=1, c=1) PI-D (b=1, c=0) I-PD (b=0, c=0) El parámetro b**∈**[0 1] está considerado como el 2º grado de libertad del controlador PID.**

**En PIDBasics se pueden probar las estructuras PI-D e I-PD y las situaciones intermedias variando el peso b.**

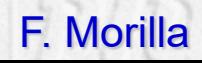

#### **El problema del windup (3/6)**  $PLD$ Situación ideal (-), real con windup (-) y real con antiwindup (-) 1.4 **Salida del** 1 **proceso** 0.6 *t2* 0.2 0 5 10 15 20 25 30 35 40 45 50 0.3 0.2 **Señal de** *t1 t3*0.1 **control** 0  $-0.1$   $0$   $0$   $0$   $0$   $0$   $0$   $10$   $15$   $20$   $25$   $30$   $35$   $40$   $45$   $50$ 0.2 **Acción** 0.1 **integral** 0

0 5 10 15 20 25 30 35 40 45 50

-0.1

F. Morilla

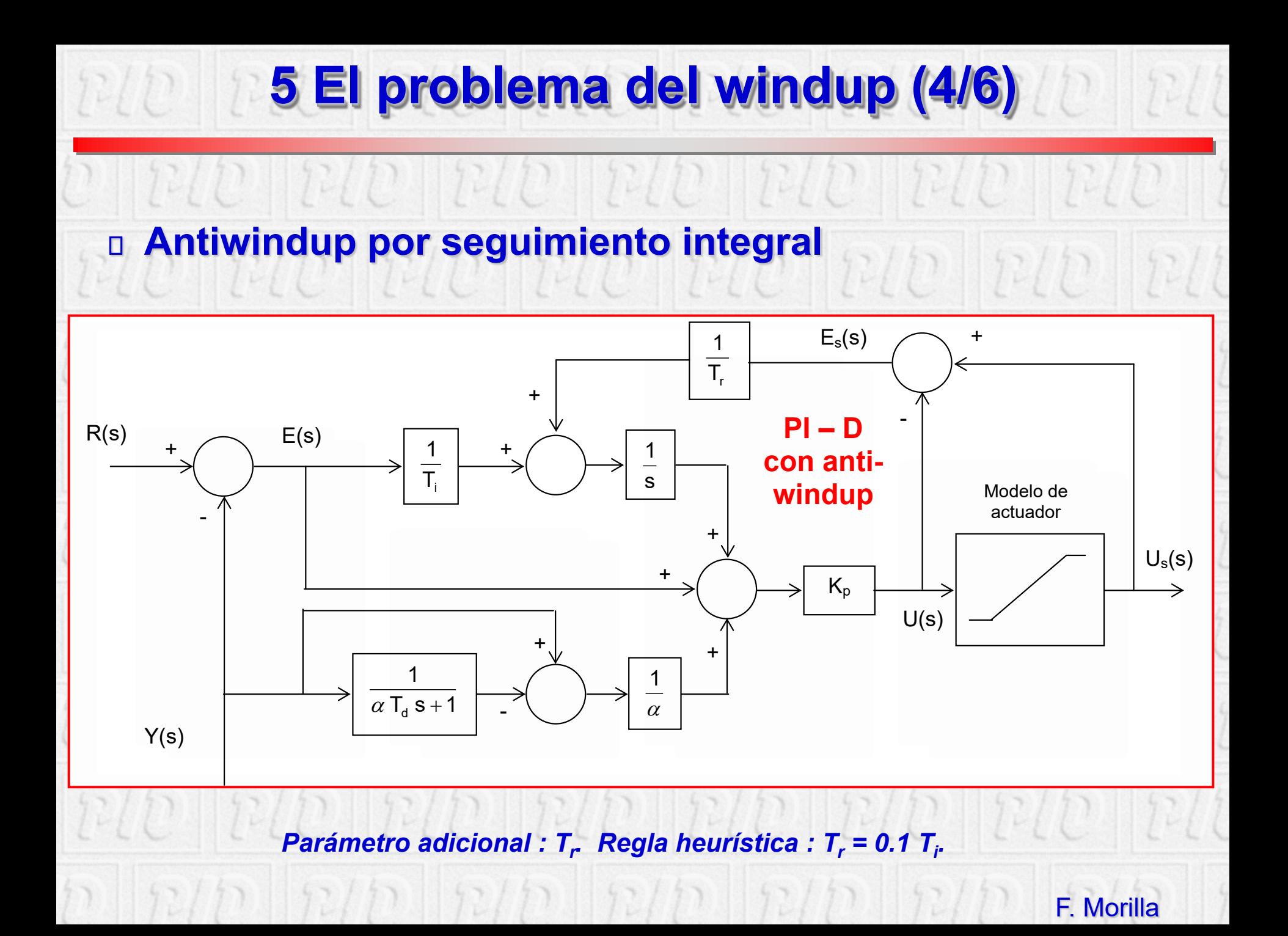

#### **PIDWindup** PIDWindup

### **El segundo módulo del ILM (Interactive Learning Modules) Project**

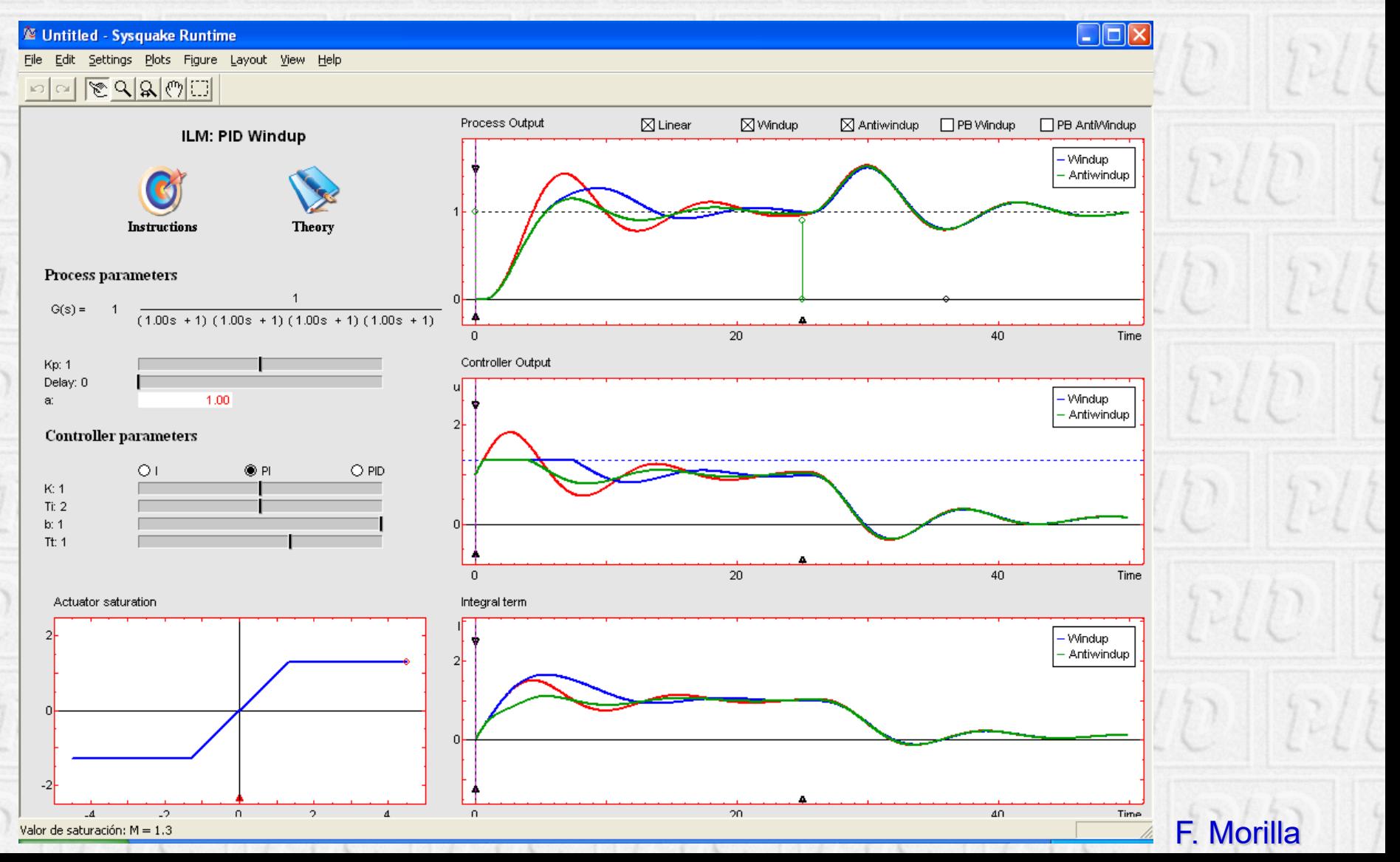

#### **Controlador PID discreto PID no interactivo discreto Basado en la aproximación trapezoidal de la integral = discretización mediante la transformación bilineal**  $E(s)$  $\alpha$  T<sub>d</sub> s + 1  $T_d \frac{S}{\sqrt{S}}$  $T_i$  s  $U(s) = K_n \left(1 + \frac{1}{\pi}\right)$ d d i  $p \mid 1 + \frac{1}{\sqrt{2}} + 1_d \frac{1}{\sqrt{2}}$   $\int$  $\left\{ \right.$  $\overline{\phantom{a}}$  $\overline{\phantom{a}}$  $\setminus$  $\bigg($ +  $= K_n \left[ 1 + \frac{1}{n} \right]$

$$
U(z) = K_p + K_{pi} \frac{z+1}{z-1} + K_{pd} \frac{z-1}{z+c}
$$

$$
K_{pi} = K_p \frac{h}{2 T_i} \left| \n\begin{array}{c} \nK_{pd} = K_p \frac{2 T_d}{h + 2 \alpha T_d} \n\end{array} \n\right| \n\left| \n\begin{array}{c} \nc_a = \frac{h - 2 \alpha T_d}{h + 2 \alpha T_d} \n\end{array} \n\right|
$$

**Es importante elegir adecuadamente el período de muestreo h**

F. Morilla

d

### **Bloque PID discreto**

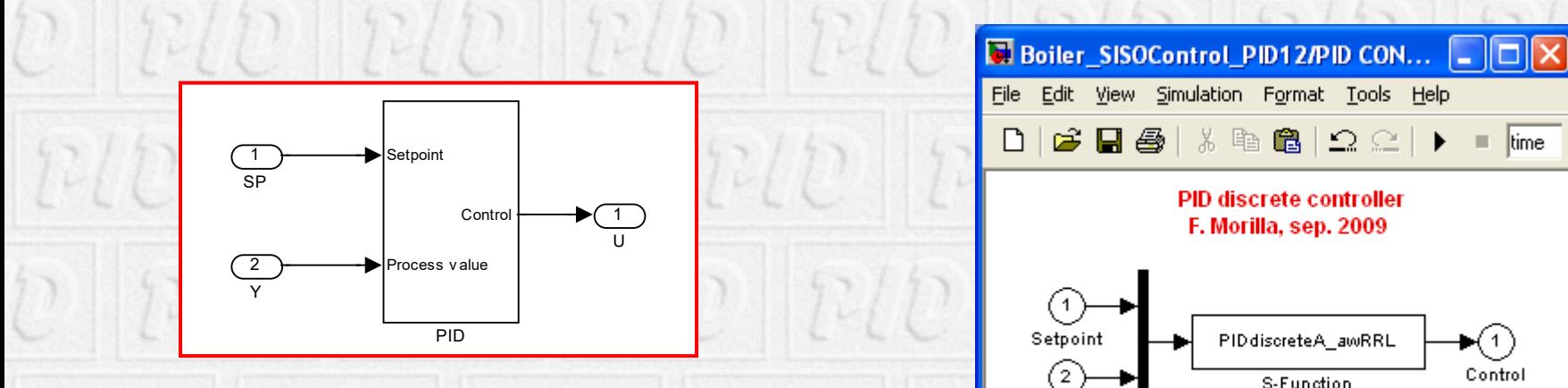

#### **Parámetros:**

- **Estructura**
- **Valor inicial de la salida**
- **Valor inicial de la señal de control**
- **Periodo de control**
- **Ganancia proporcional**
- **Constante de tiempo integral**
- **Constante de tiempo derivativa**
- **Factor del filtro derivativo**
- **Valor mínimo de la señal de control**
- **Valor máximo de la señal de control**
- **Límite a la variación de la señal de control**

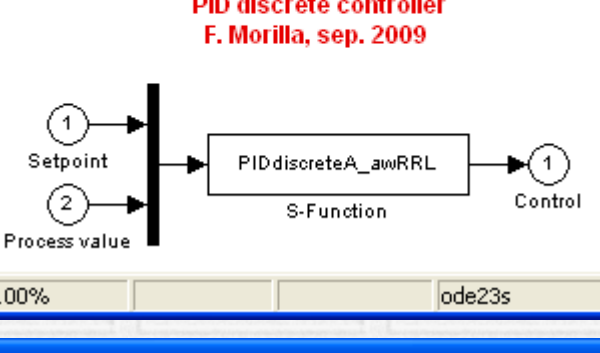

#### **El Function Block Parameters: S-Function**

0K

#### S-Function

F 100%

User-definable block. Blocks may be written in C, M (level-1), Fortran, and Ada and must conform to S-function standards. The variables t, x, u, and flag are automatically. passed to the S-function by Simulink. Additional parameters may be specified in the `S-function parameters' field. Build process names of additional modules may be specified in the 'S-function modules' field.

#### Parameters

S-function name: PID discreteA awRRL Edit S-function parameters: estructura,yo,uo,tc,kp,ti,td,alfa,umin,umax,rlu S-function modules:

Cancel

F. Morilla

Apply

Help

### **Ejemplo: Benchmark PID 2012**

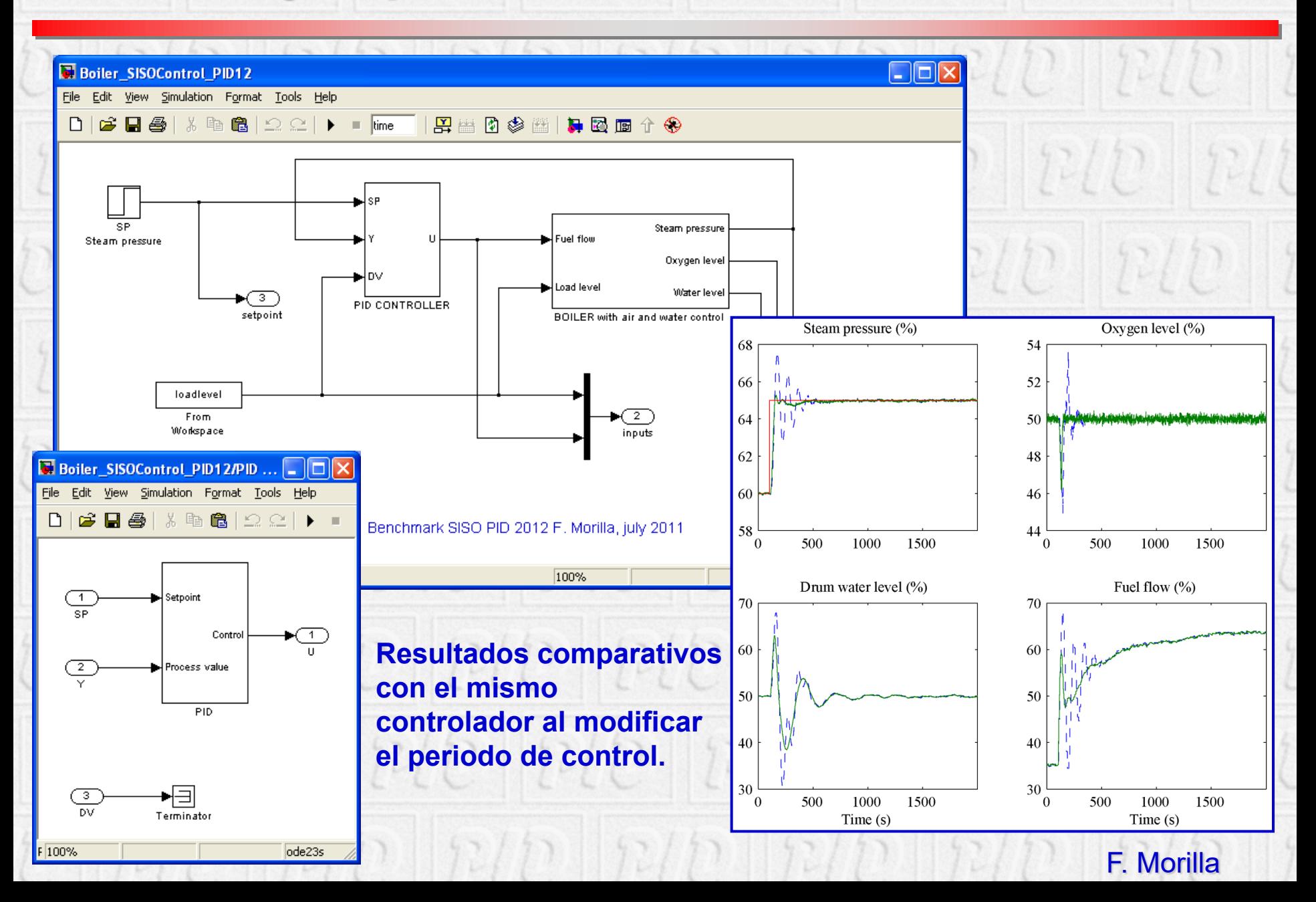

# **The Benchmark PID12 website**

#### **http://www.dia.uned.es/~fmorilla/benchmarkPID2012/**

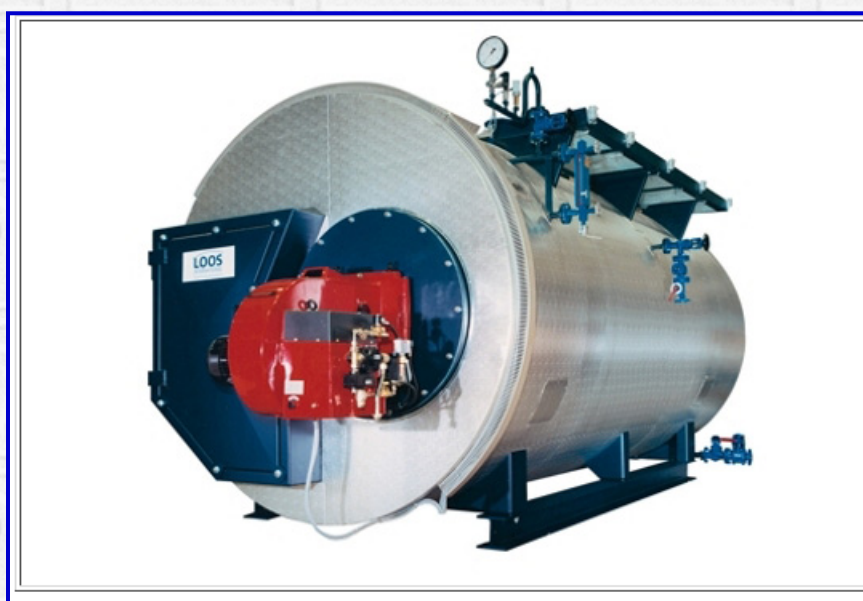

#### BENCHMARK PID 2012

Benchmark for PID control based on the Boiler Control Problem

(version: july 2011)

#### F. Morilla

Departamento de Informática y Automática Escuela Técnica Superior de Ingeniería Informática. UNED. C/. Juan del Rosal 16, 28040-Madrid (Spain) fmorilla@dia.uned.es

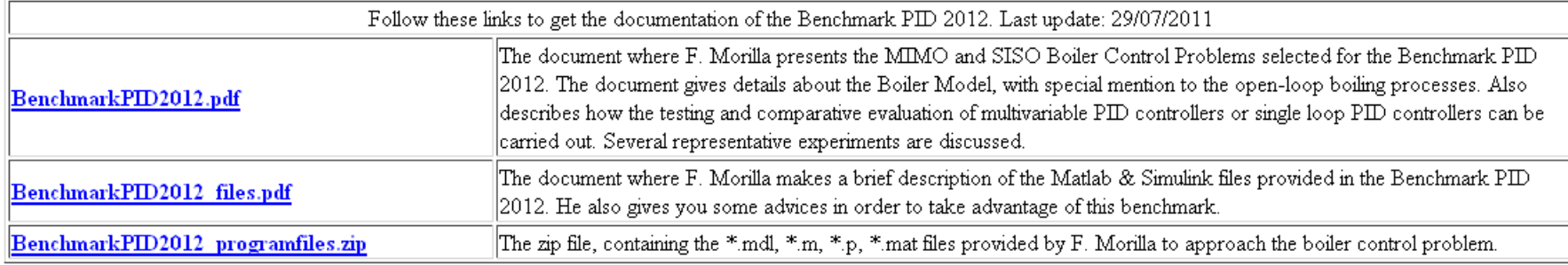

Please contact with *finorilla@dia.uned.es* if you have any problem with these files or if you have any comment.

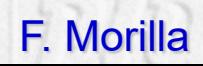

# **Reglas heurísticas de ajuste**

#### **Paso 1. Acción Proporcional**

- **Tiempo integral (TI), a su máximo valor**
- **Tiempo derivativo (TD), a su mínimo valor**
- **Empezando con ganancia baja se va aumentando hasta obtener las características de respuesta deseadas**

#### **Paso 2. Acción integral**

- **Reducir el TI hasta anular el error en estado estacionario, aunque la oscilación sea excesiva**
- **Disminuir ligeramente la ganancia**
- **Repetir hasta obtener las características de respuesta deseadas**

#### **Paso 3. Acción Derivativa**

- **Mantener ganancia y tiempo integral obtenidos anteriormente**
- **Aumentar el TD hasta obtener características similares pero con la respuesta más rápida**
- **Aumentar ligeramente la ganancia si fuera necesario**

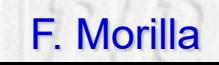

# **Ajuste empírico (experimental)**

- Especialmente orientado al mundo industrial
- Debido a la gran dificultad para obtener una descripción analítica del proceso.  $1212$   $212$   $212$   $212$
- ¿En qué consiste?
- Paso 1: Estimación de características dinámicas del proceso.
	- Lazo abierto  $E(D||E(D||E(D))$  $E(D)$ - Lazo cerrado
- Paso 2: Cálculo de parámetros de control (fórmulas de sintonía). ¿Qué ventaja presenta? Suele ser una buena aproximación a la solución del problema de ajuste (sintonía).

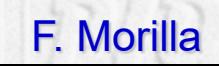

### Ziegler y Nichols (1942)

Características del proceso:

 $(K_c, t_c)$  obtenidas de una experiencia de oscilación mantenida  $(K, T_p, T_o)$  obtenidas de una experiencia en lazo abierto Estable en lazo abierto  $1210$   $1210$   $1210$ 

 $P(D||P/D||P/D||$ 

Criterio de sintonía:

Razón de amortiguamiento 1/4 para cambio en la carga

Características de las fórmulas: Controladores: P, PI y PID (no interactivo) Para PID;  $T_D = T_I/4$  $R/D$ 

Importancia de las fórmulas:

Las primeras, las más conocidas, las más citadas Han inspirado las de otros autores

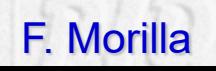

### Ziegler y Nichols (1942)

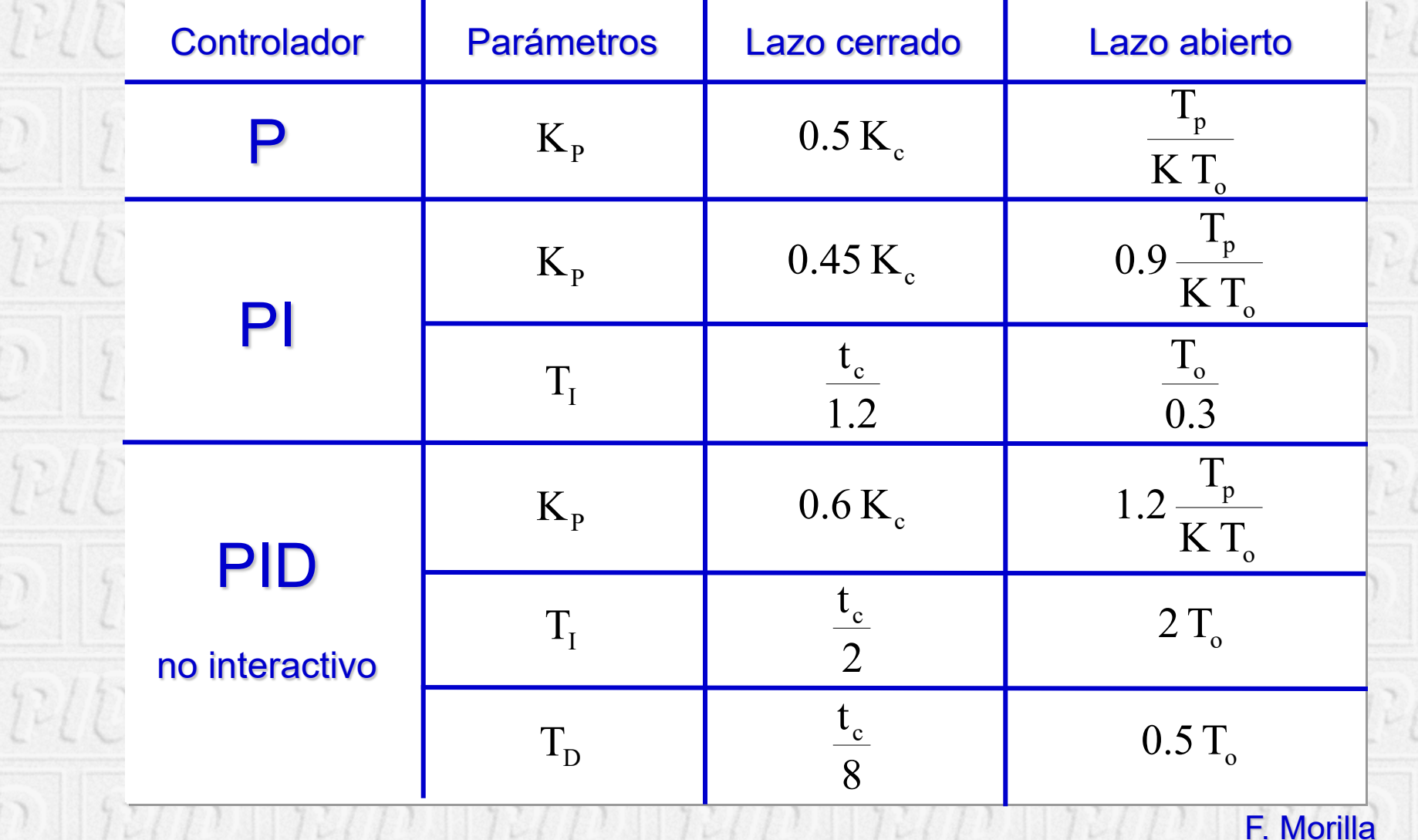

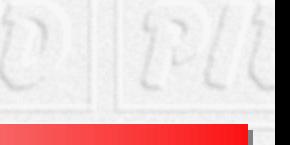

### Aström y Hägglund (2005): AMIGO

- Características del proceso:
	- $(K_c, t_c)$  obtenidas de una experiencia de oscilación mantenida  $(K, T_p, T_o)$  obtenidas de una experiencia en lazo abierto Estable en lazo abierto
- Criterio de sintonía: a elección del usuario Máximo de la función de sensibilidad ( $M_s$ =1.4), para garantizar  $\phi_m \ge 41^{\circ}$  y A<sub>m</sub>  $\ge 3.5$  $E(D||E(D||E(D||E(D))))$
- Características de las fórmulas: Controladores: PI, PID
- Importancia de las fórmulas: Las más ambiciosas, intentan reemplazar a las de ZN

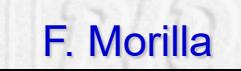

 $R(D||E/D||)$ 

### Aström y Hägglund (2005): AMIGO

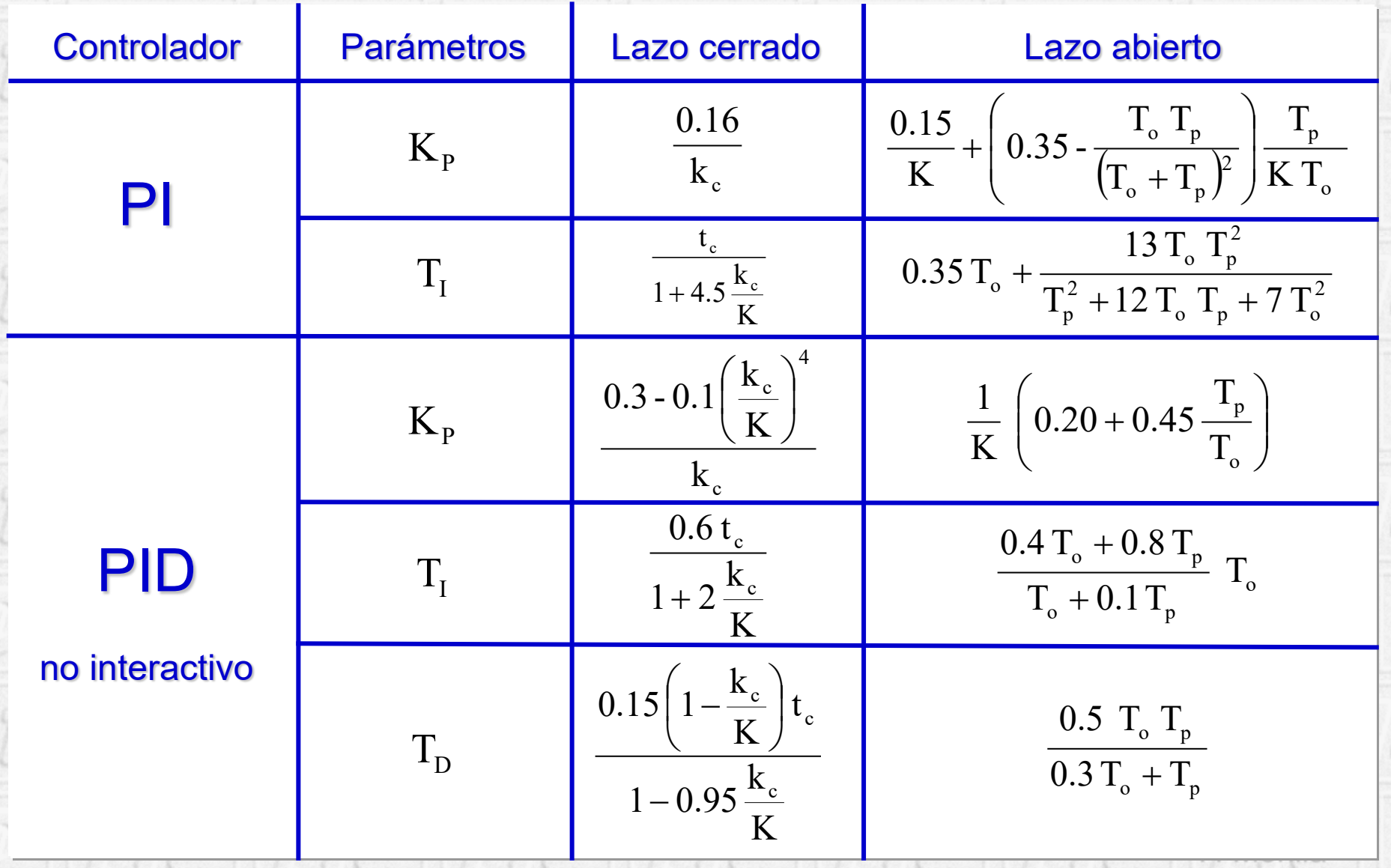

### **Herramienta interactiva para control PI de modelos de primer orden, estables e inestables, con retardo. (M. Ruz, F. Morilla, F. Vázquez, 2009)**

**TC\_FOLPD\_PI**  $n/p$  in

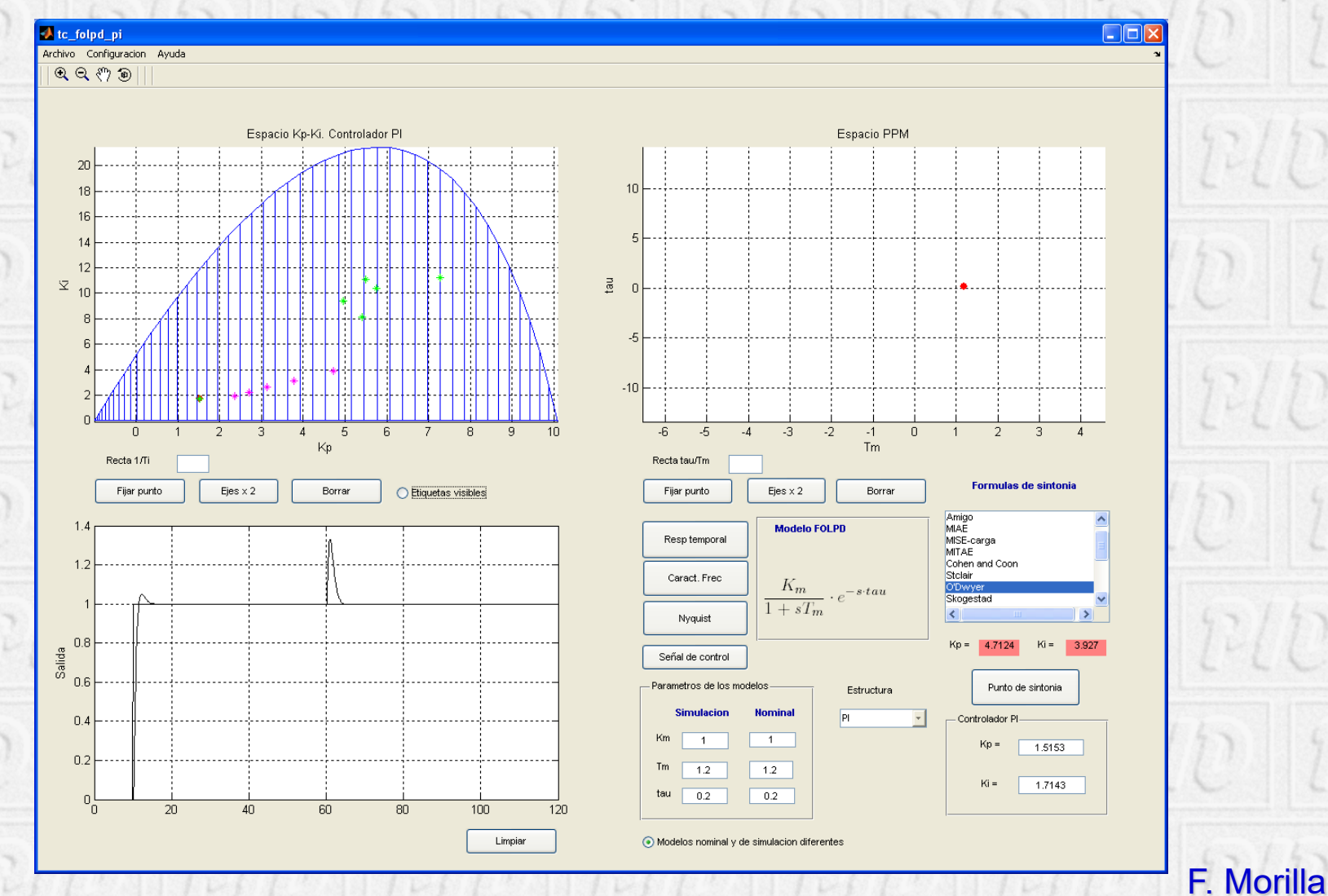

# *Ajuste analítico*

- ¿Qué se entiende por ajuste analítico?
	- Procedimiento sistemático para la determinación de los parámetros de control. (Ej. El ajuste por asignación de polos)
	- Particularizaciones de un método de diseño.
- ¿Qué características presentan?
- Admiten un modelo genérico del proceso.
- Ofrecen grados de libertad al usuario.
- Se apoyan en herramientas de análisis y diseño clásicas.
- Permiten alcanzar las especificaciones, sin necesidad de un posterior ajuste fino.

 $\mathcal{O}(|p/p||p/p||p/p||p/p||$ 

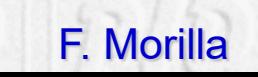

# **Ajuste en el dominio de la frecuencia**

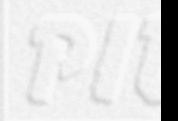

### Es un ejemplo de Ajuste Analítico

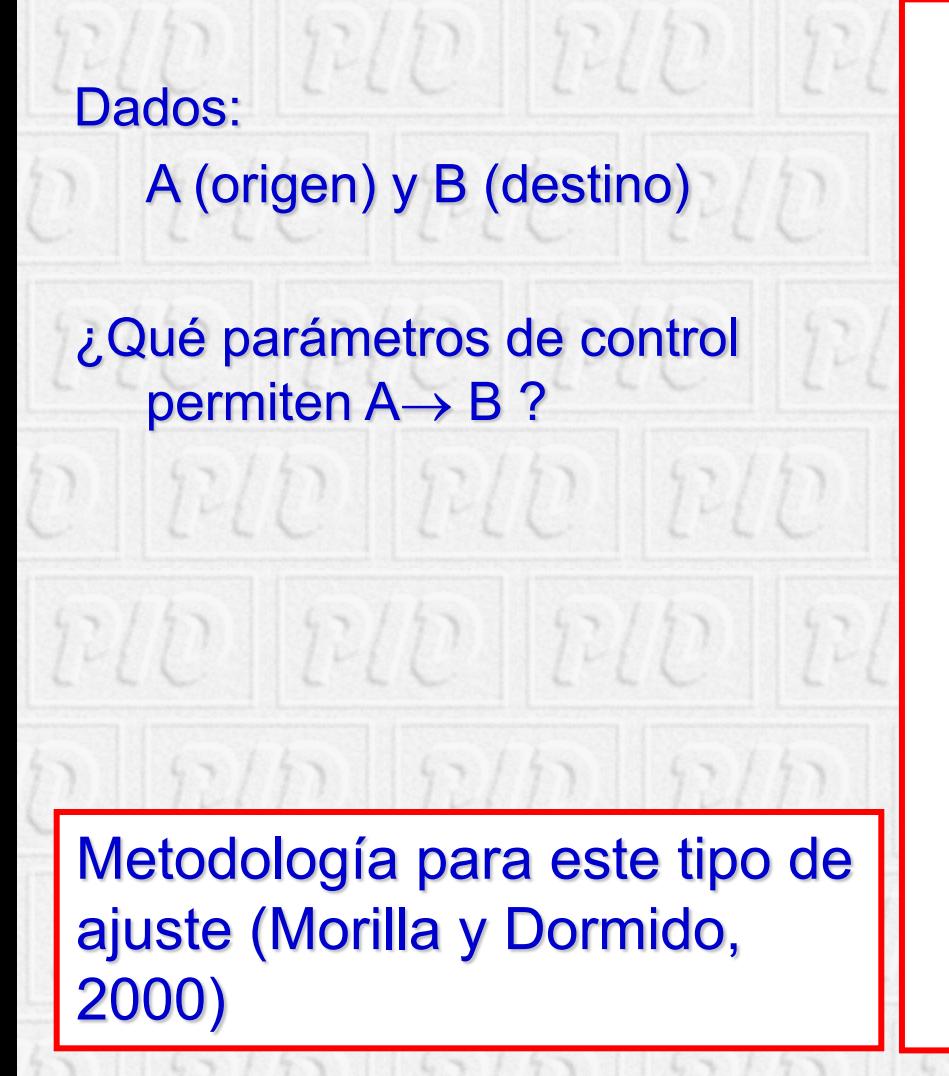

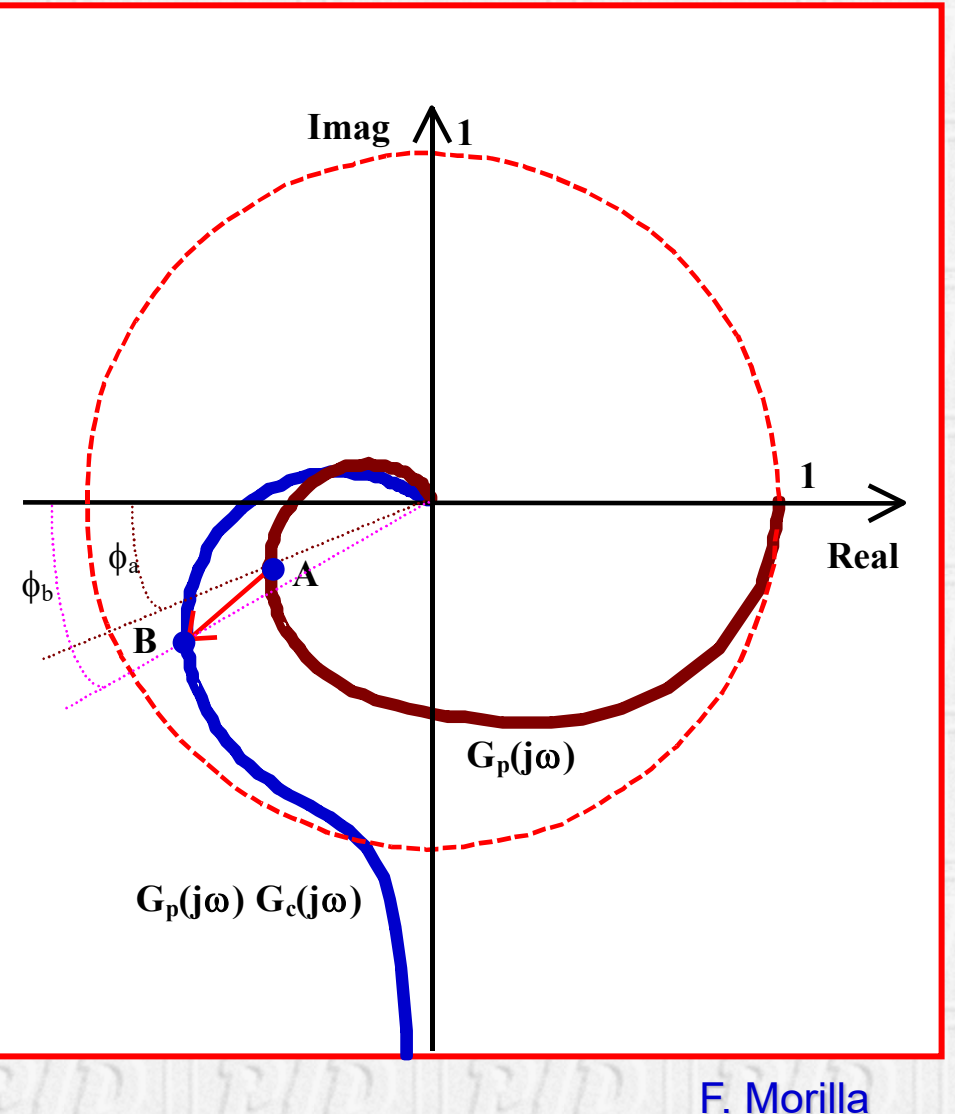

### **Ajuste en el dominio de la frecuencia**

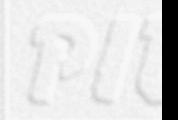

### Incluye como casos particulares

#### **Ajuste por margen de fase**

#### **Ajuste por margen de ganancia**

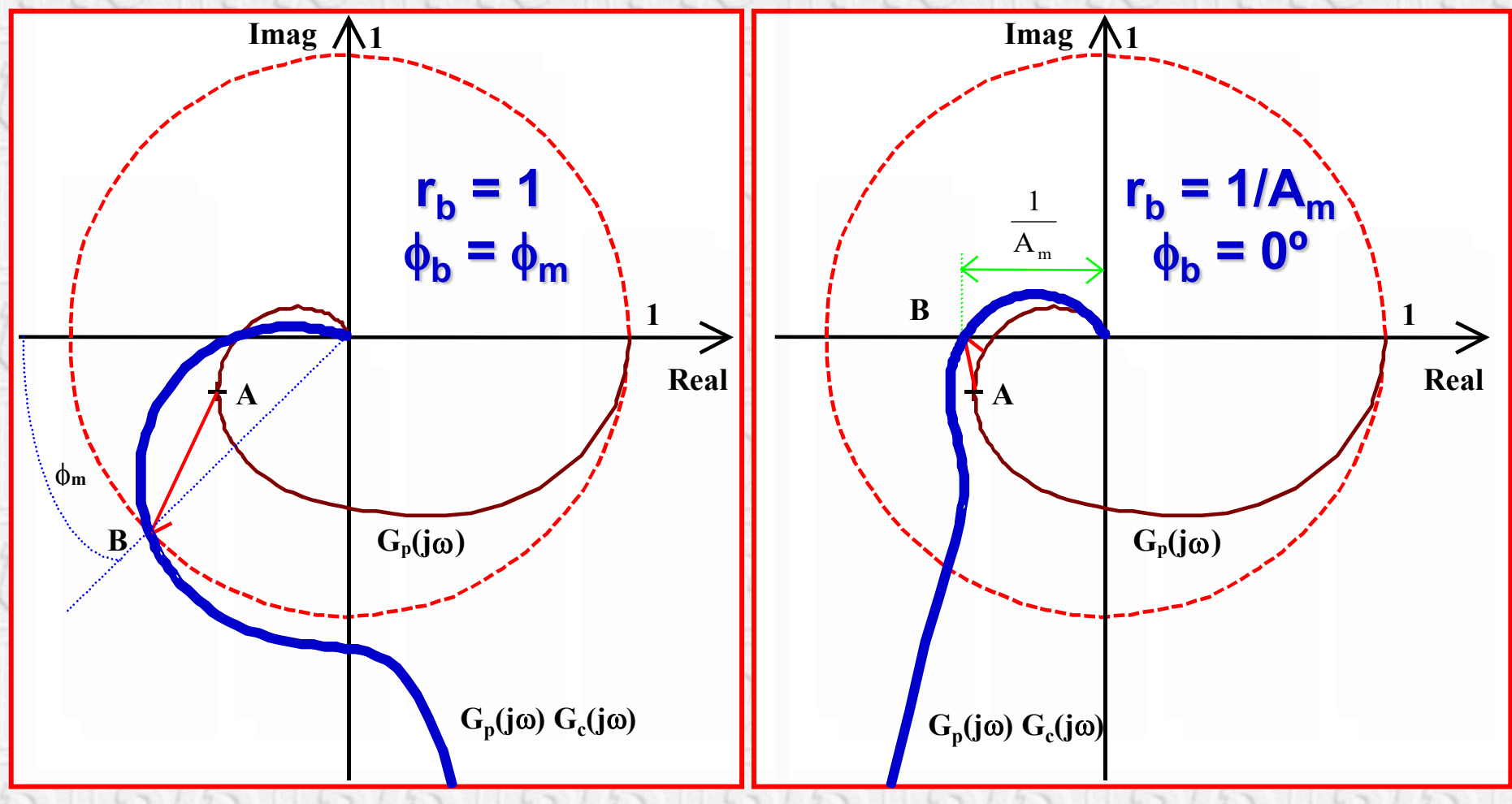

#### F. Morilla

### **Ajuste en el dominio de la frecuencia**

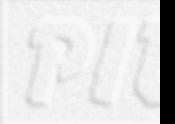

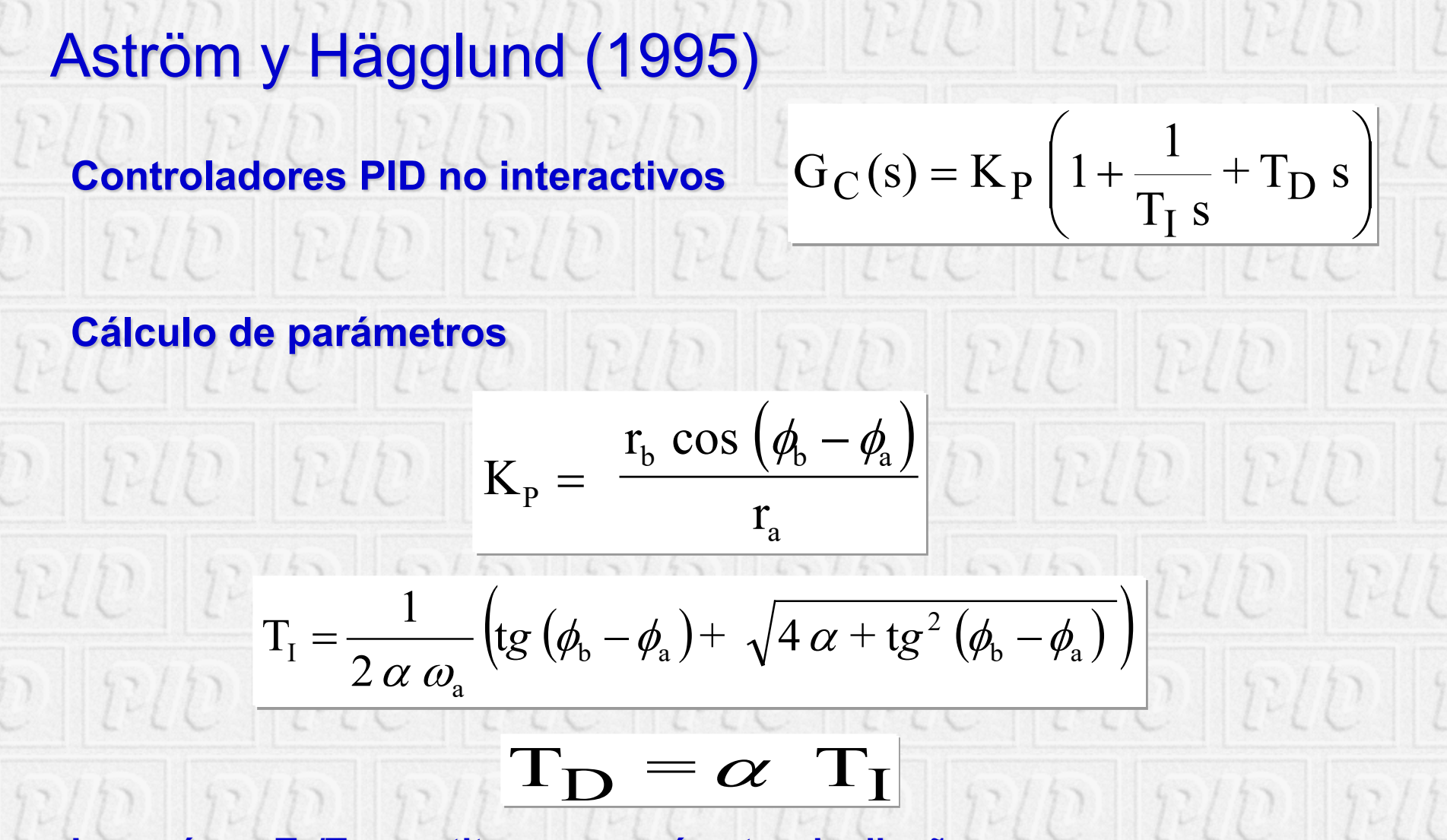

La razón α=T<sub>D</sub>/T<sub>I</sub> constituye un parámetro de diseño

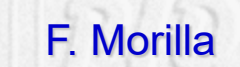

#### **PIDLoopShaping (1/2)**  $||p(b)||$

### **El tercer módulo del ILM (Interactive Learning Modules) Project**

 $P(D)$ 

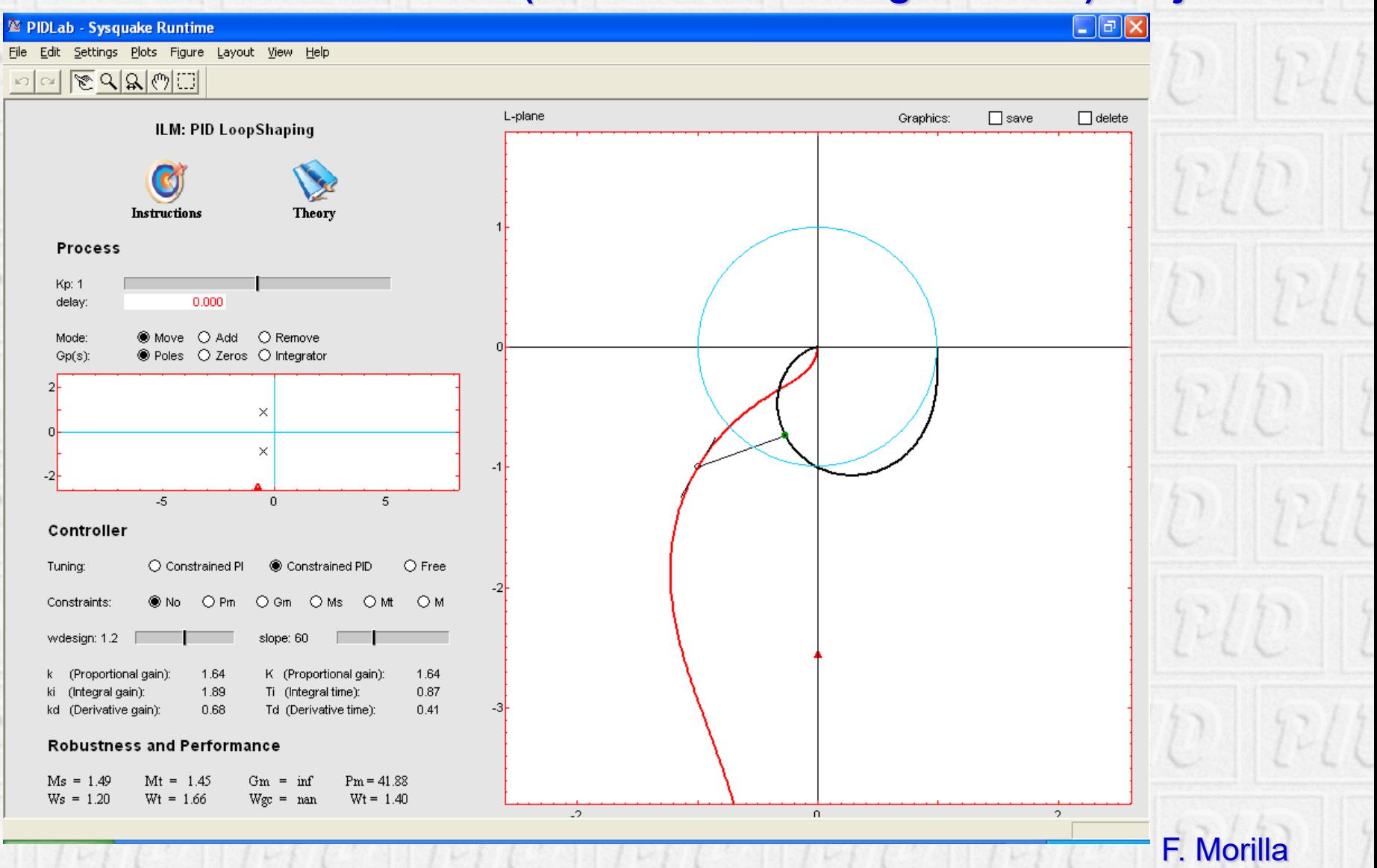

#### **Herramienta interactiva para diseño de controladores PID con garantías de estabilidad. (F. Morilla, F. Vázquez, R. Hernández, 2006)**

**TO** 

 $||12/D||12$ 

**PIDGUI** 

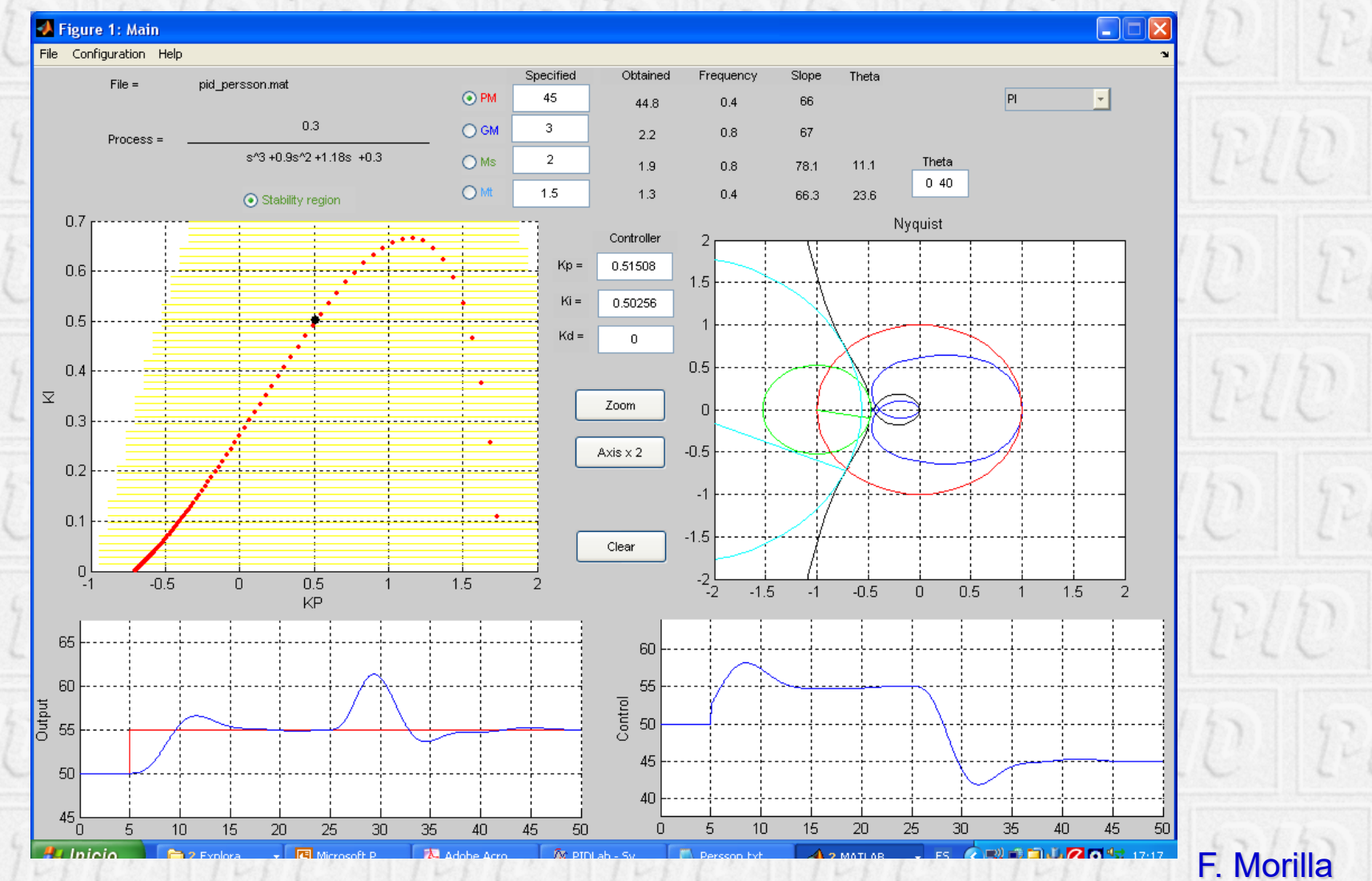

# **Ajuste combinado por MF y MG**

#### Dados:

- A (origen) y B (destino) MF D (origen) y E (destino) MG
- ¿Qué parámetros de control permiten simultáneamente  $A \rightarrow B$  y  $D \rightarrow E$ ?

 $\left\lfloor n/p \right\rfloor \left\lfloor n/p \right\rfloor$ 

### Metodología para este tipo de ajuste (Morilla y  $\int_{G_p(j\omega) G_c(j\omega)}$

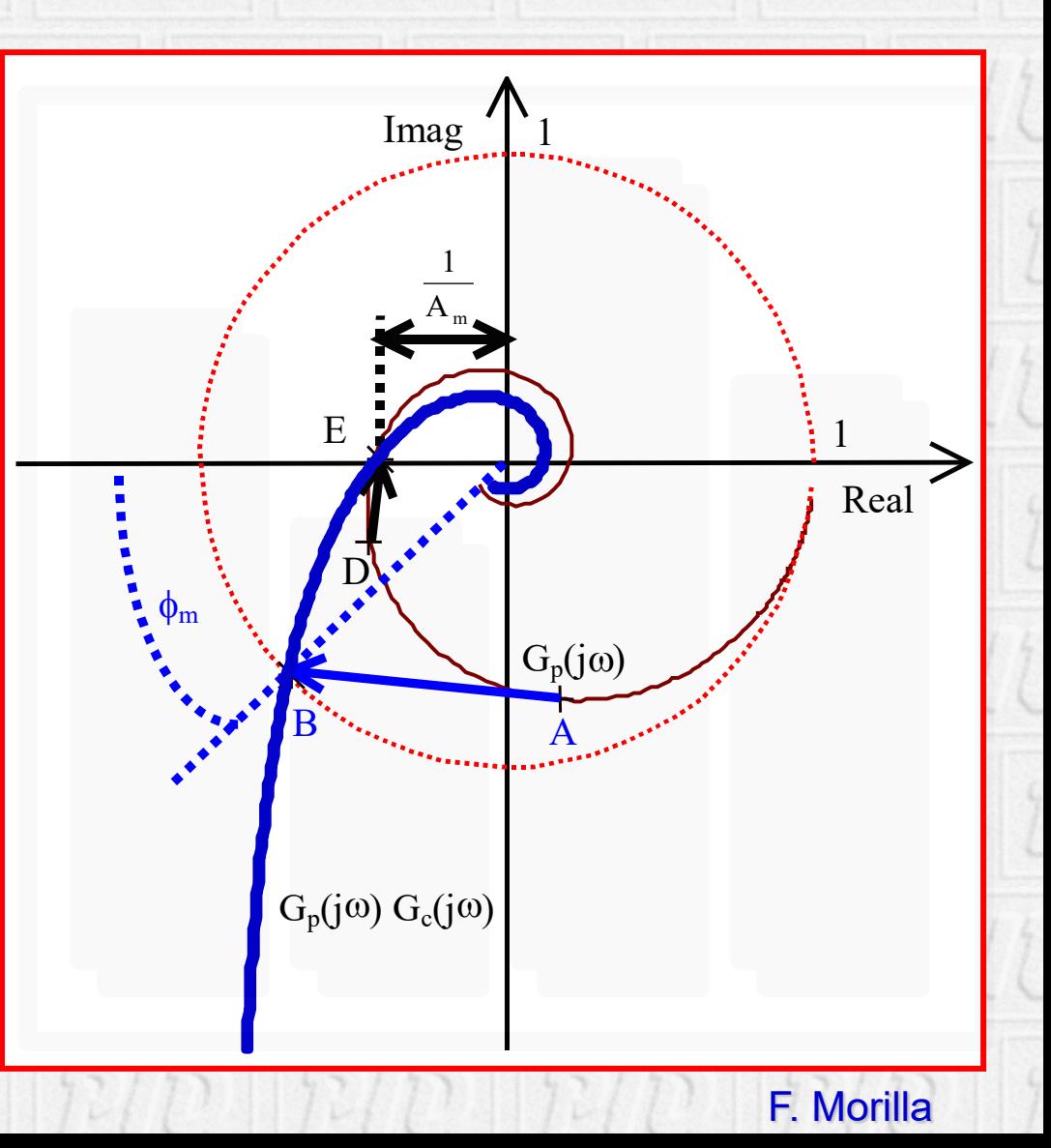

### **Ajuste combinado por MF y MG**

Ajuste combinado por margen de fase y margen de ganancia parte de la parte de la parte

- Ventajas: (0 12/0 12/0 12/0 12/0 12/0 • **Garantiza estabilidad** • **Desaparece el grado de libertad en frecuencia** • **Permanece el grado de libertad en T<sub>D</sub>/T**  $D||p/p||p/p||p/p||p/p||p/p||p$
- Desventajas:
	- **La solución puede no existir**
	- **La solución no es inmediata (sist. de ecuaciones no lineales)**
	- **Se recomienda recurrir a la solución gráfica**

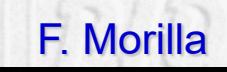

### **Ajuste combinado por MF y MG**

### Ejemplo con PIDGUI

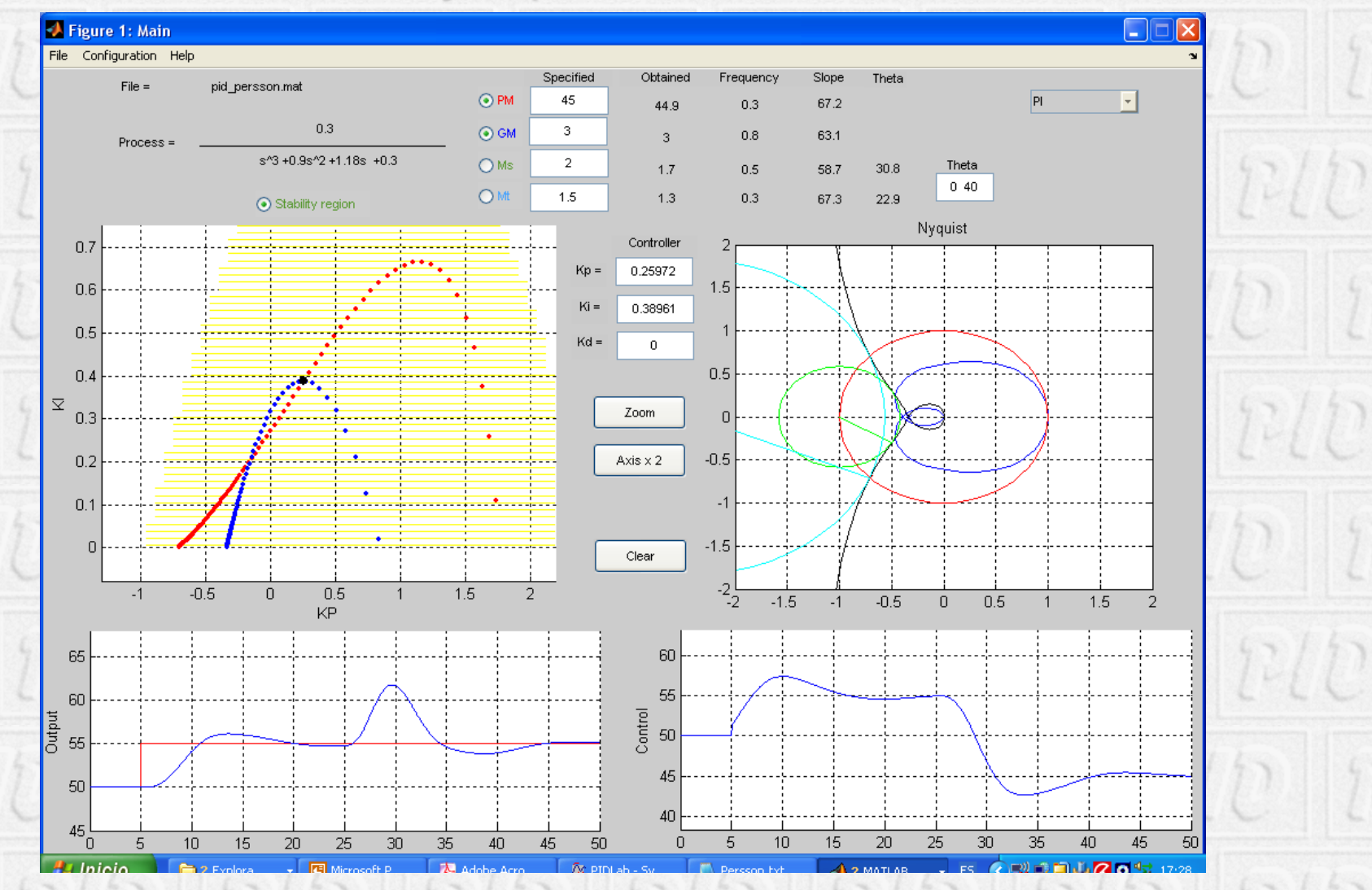

F. Morilla

#### **Control PID descentralizado de procesos 2x2**

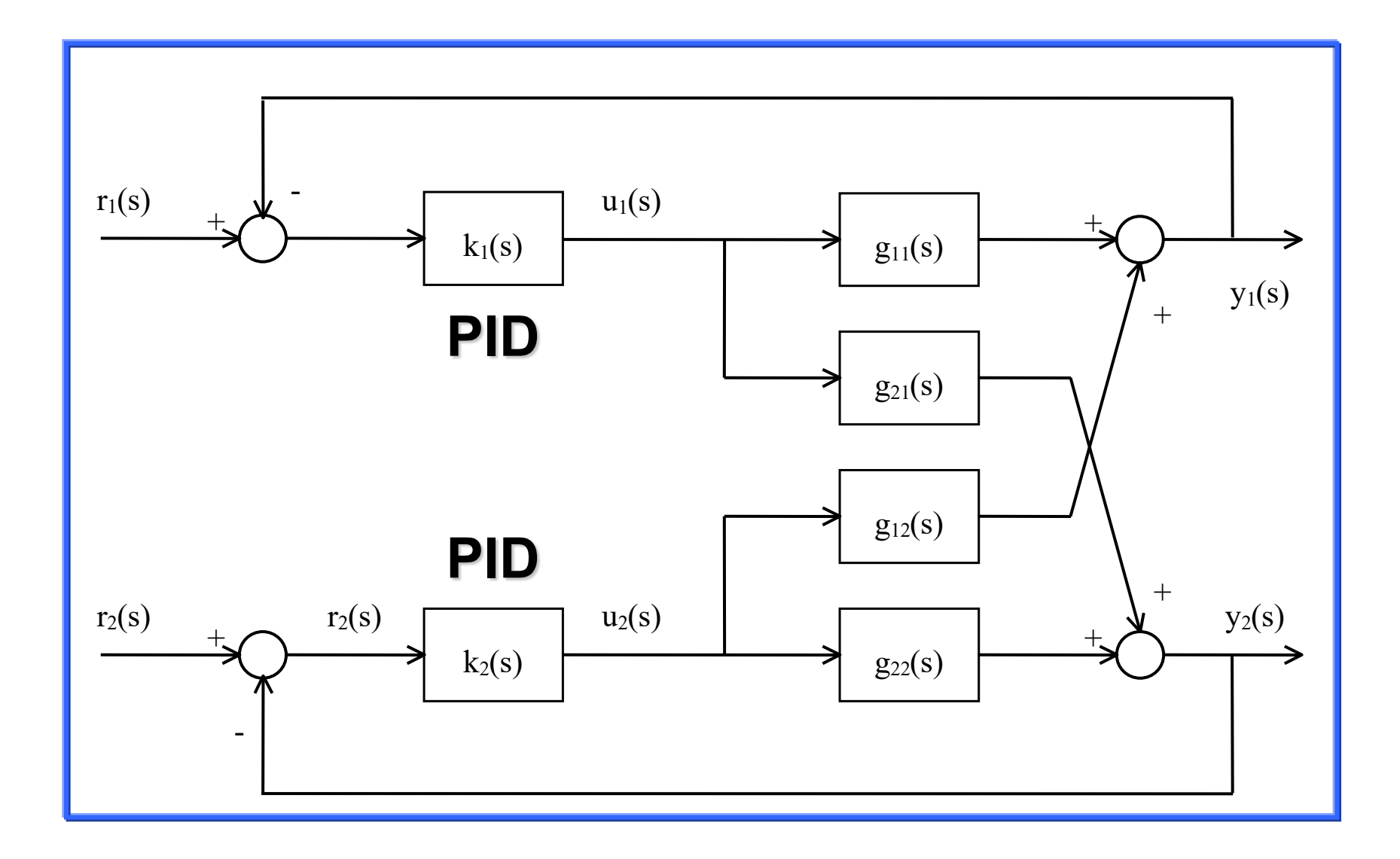

**F. Morilla Sevilla 15 y 16 Mayo 2012**

#### **Propuesta de ajuste iterativa de F. Vázquez (2001)**

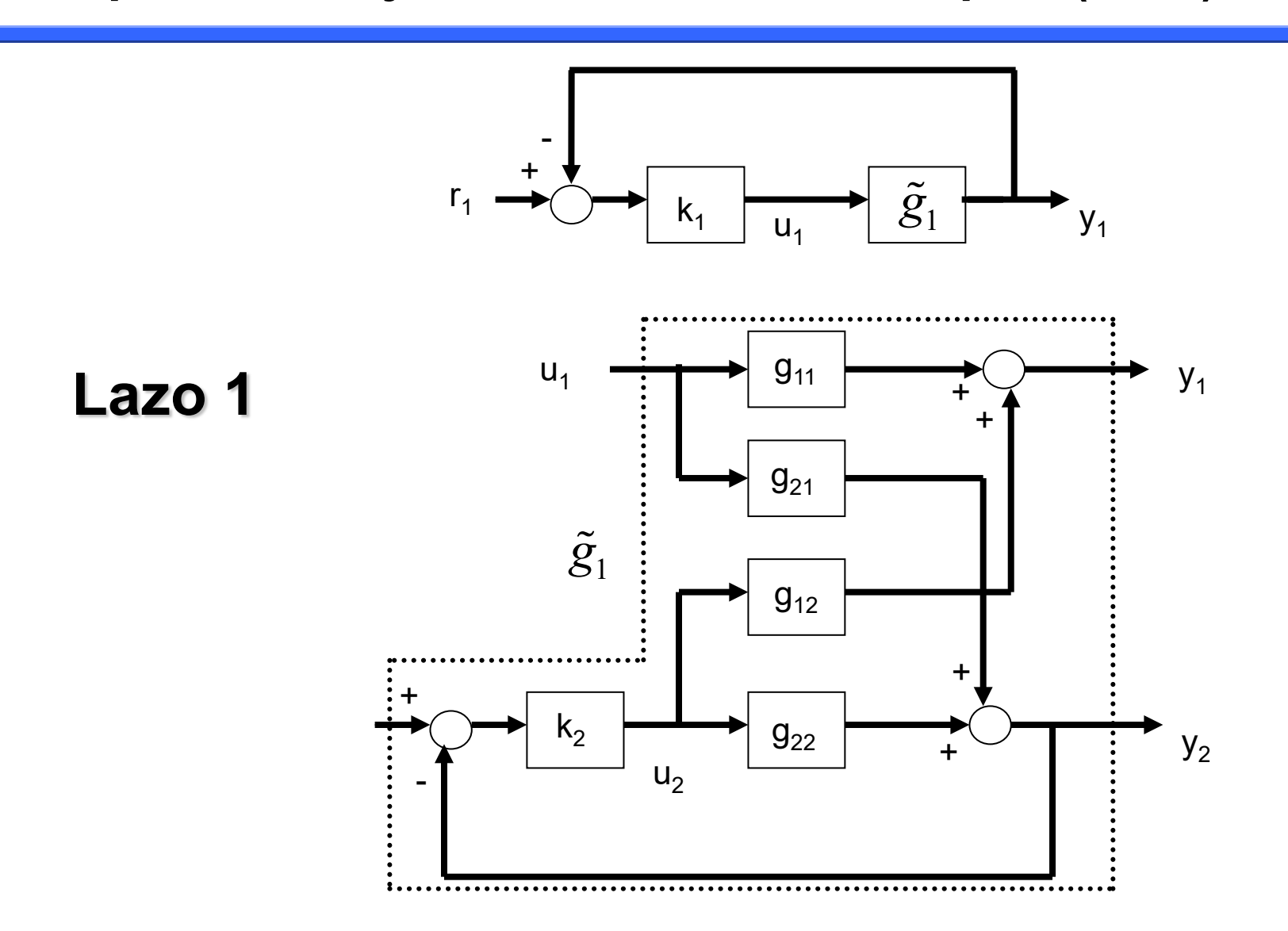

#### **F. Morilla Sevilla 15 y 16 Mayo 2012**

#### **Propuesta iterativa de F. Vázquez (2001)**

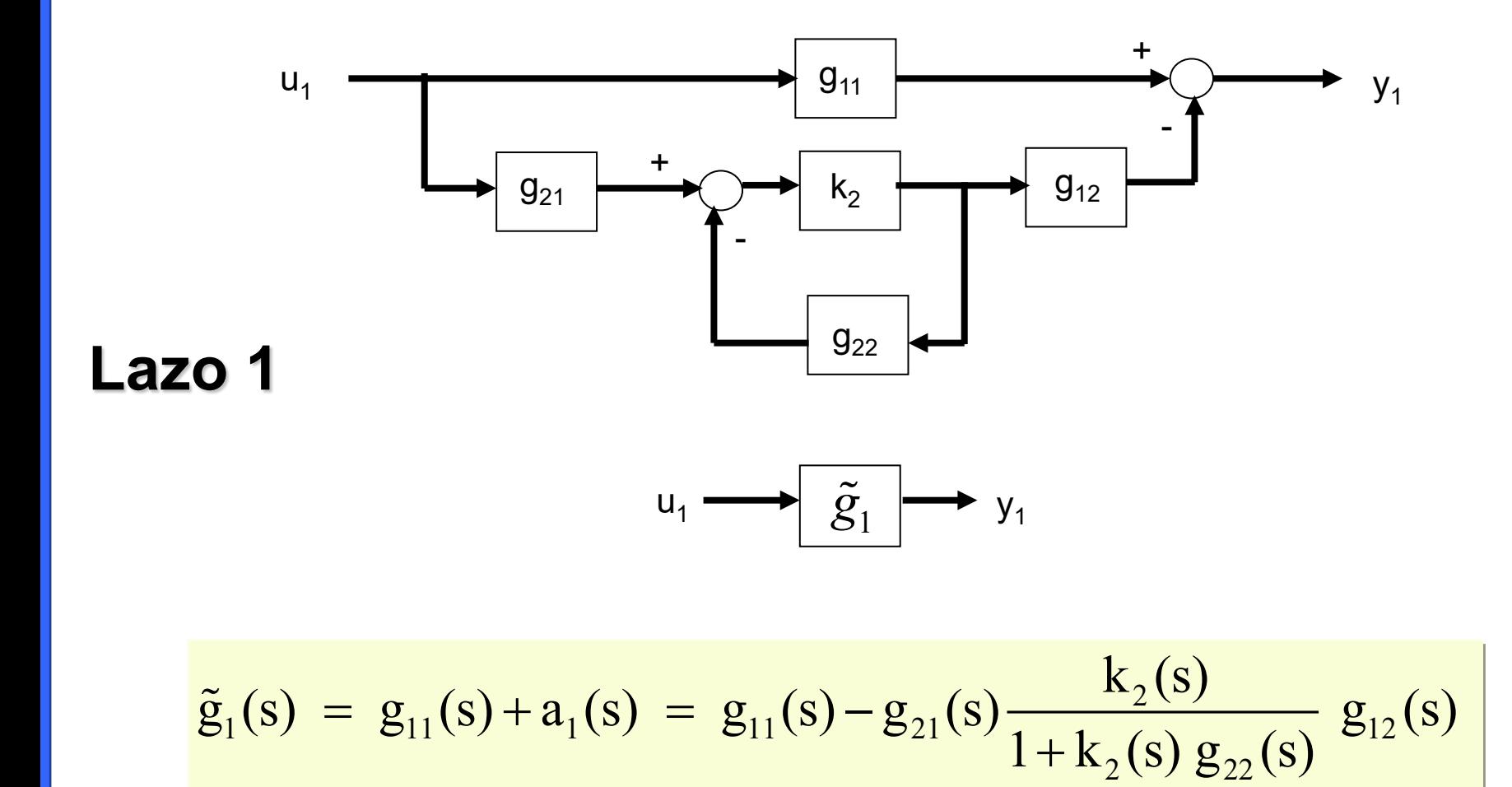

#### **Propuesta iterativa de F. Vázquez (2001)**

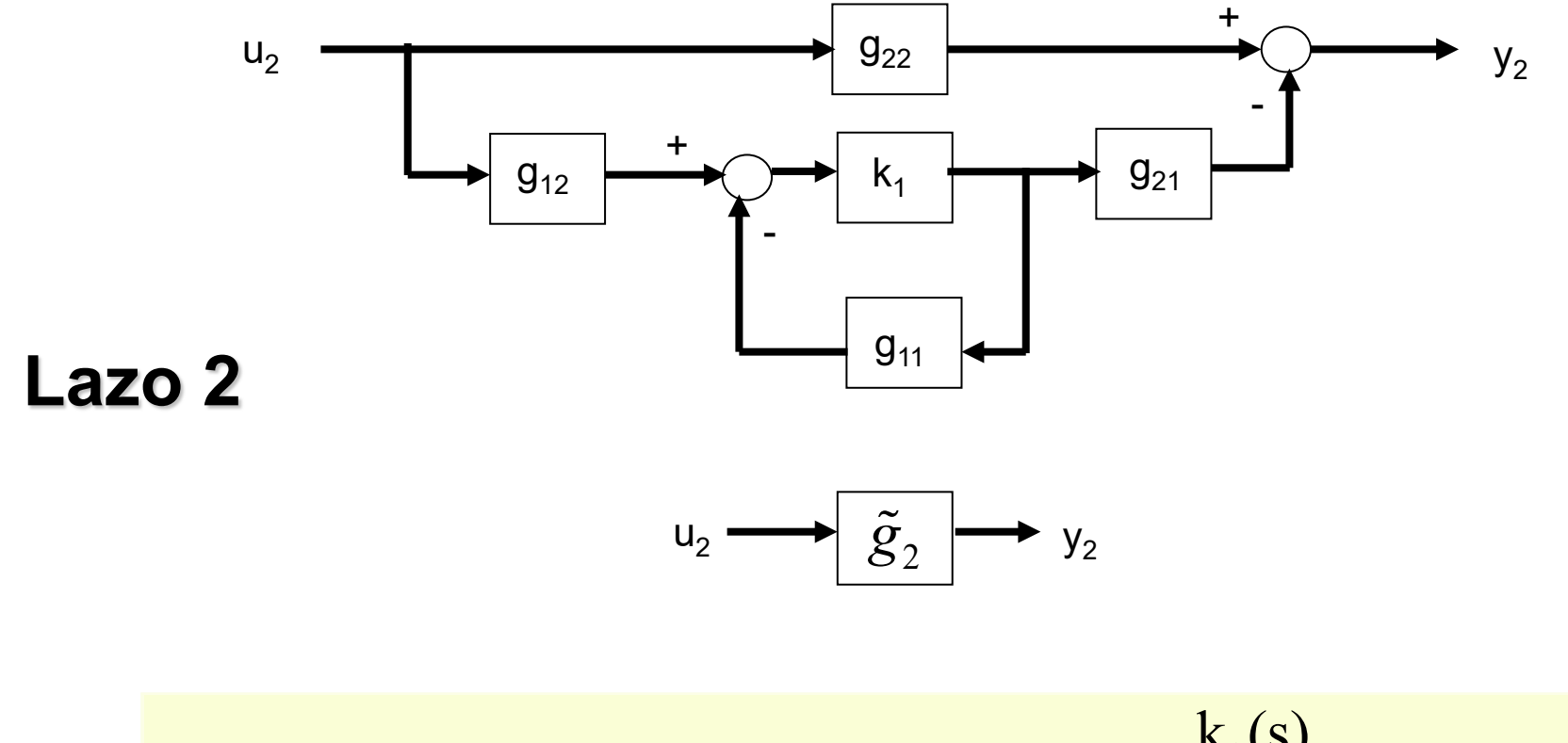

$$
\tilde{g}_2(s) = g_{22}(s) + a_2(s) = g_{22}(s) - g_{12}(s) \frac{k_1(s)}{1 + k_1(s) g_{11}(s)} g_{21}(s)
$$

**F. Morilla Sevilla 15 y 16 Mayo 2012**
#### **Características de la propuesta**

- **Es iterativa pues cada vez que se ajusta un controlador hay que reajustar el otro.**
- **En general no es posible aplicar cualquiera de los métodos de ajuste SISO pues las dinámicas equivalentes no son funciones racionales.**
- **Se ha optado por trabajar directamente con las respuestas en frecuencia y con las tres opciones siguientes (en ambos lazos):**
	- **Ajuste por MF**
	- **Ajuste por MG**
	- **Ajuste combinado por MF y MG**
- **Esta disponible en la herramienta TITO (simulación + análisis + sintonía) (F. Morilla, F. Vázquez, J. Garrido, 2008)**

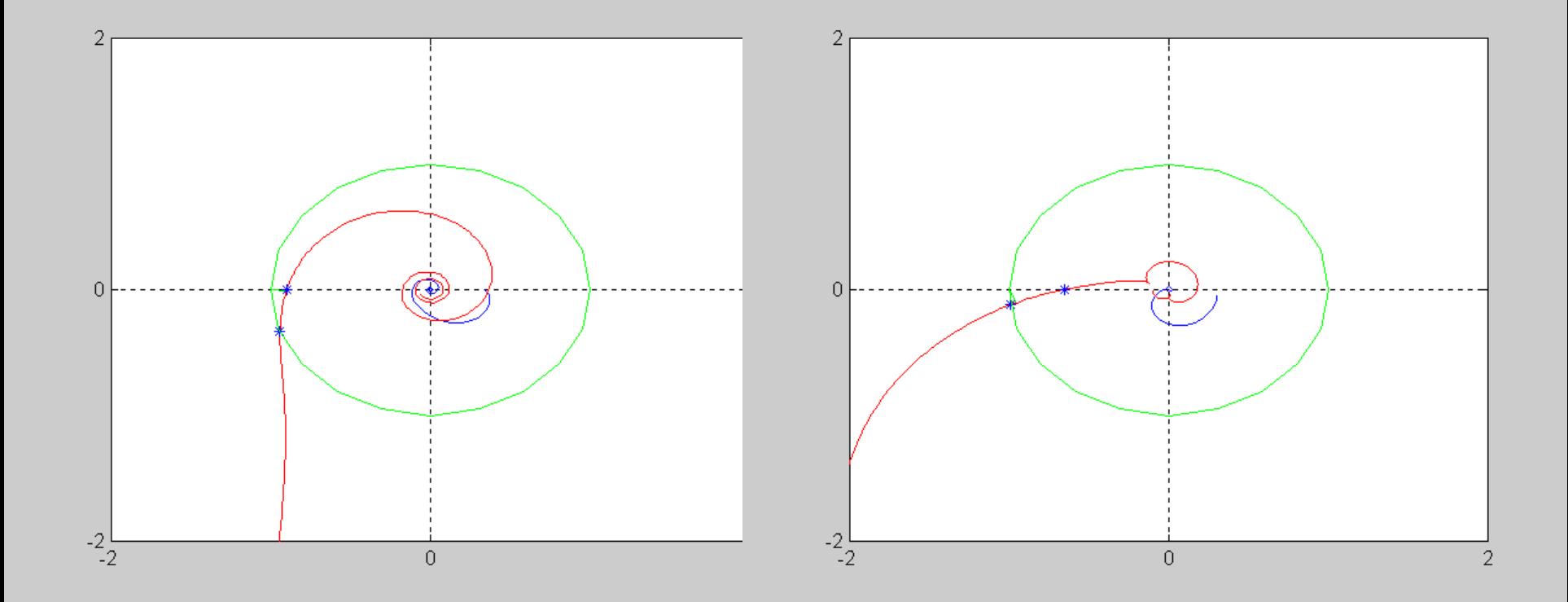

# Iteración 1

Especificaciones: MF1=45º MF2 = 60º

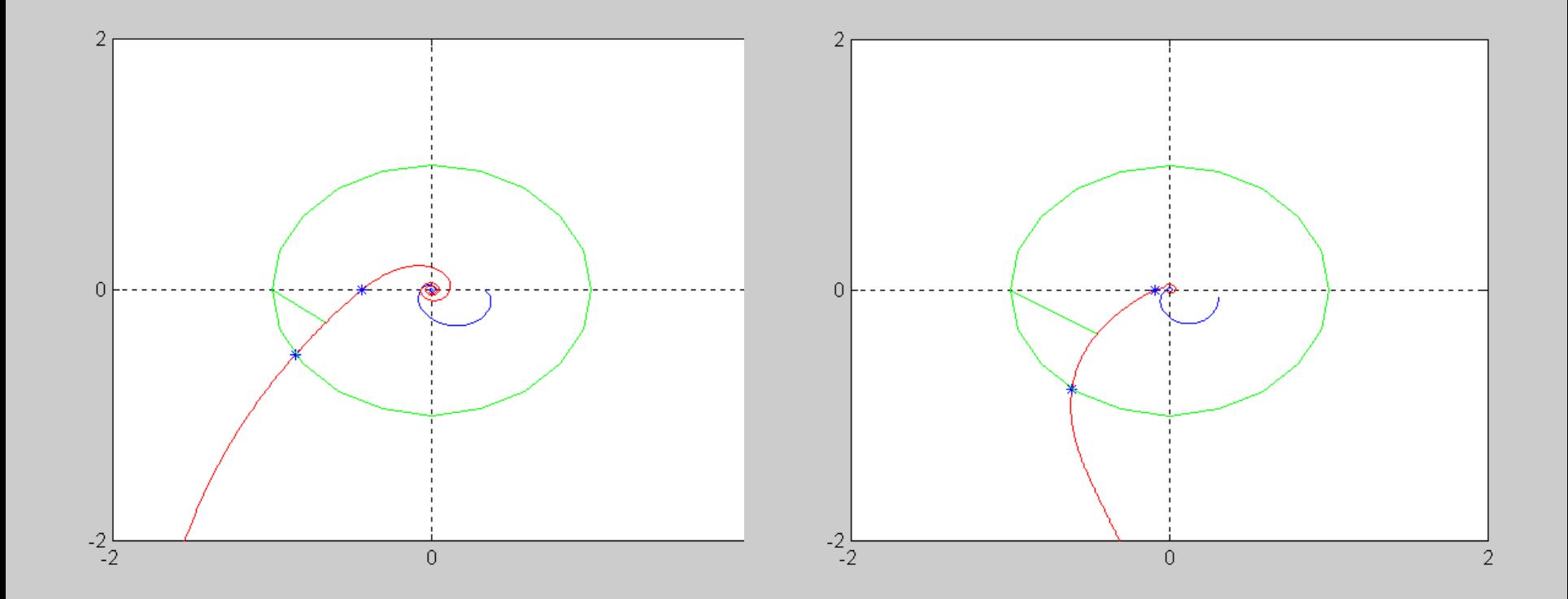

Iteración 2 Especificaciones: MF1=45º MF2 = 60º

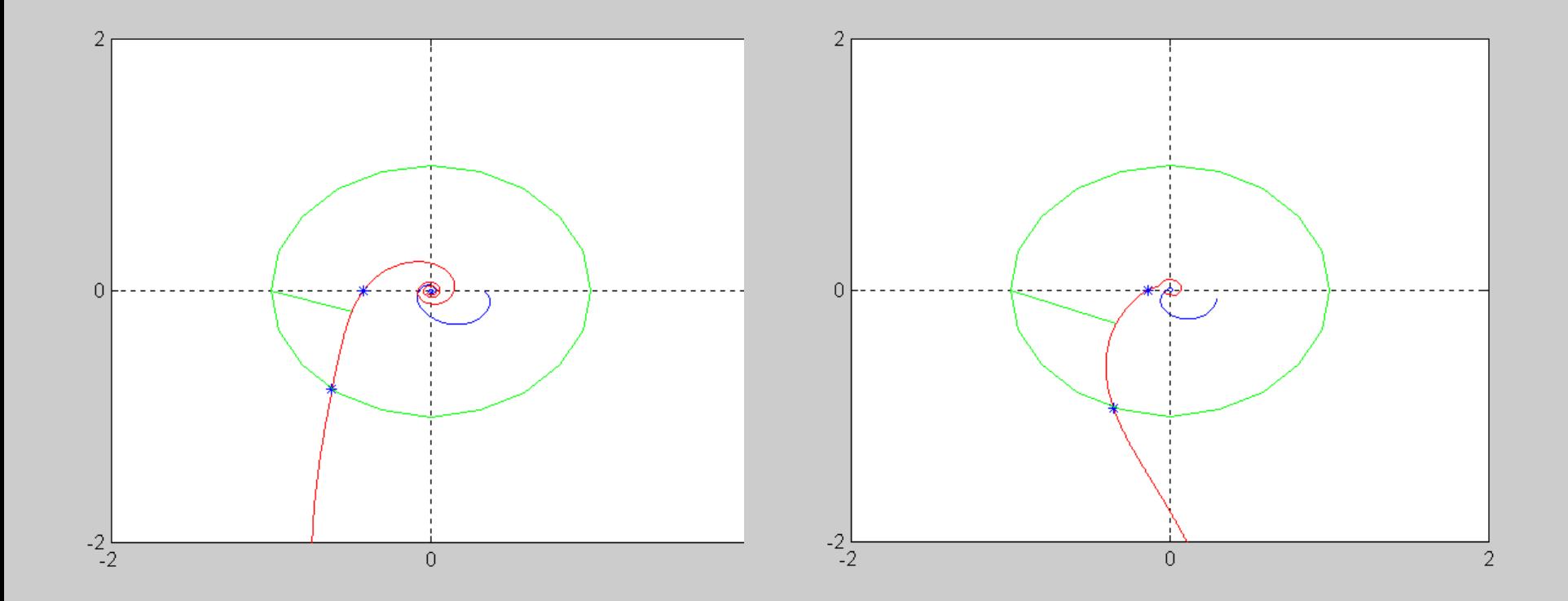

# Iteración 3 Especificaciones: MF1=45º MF2 = 60º

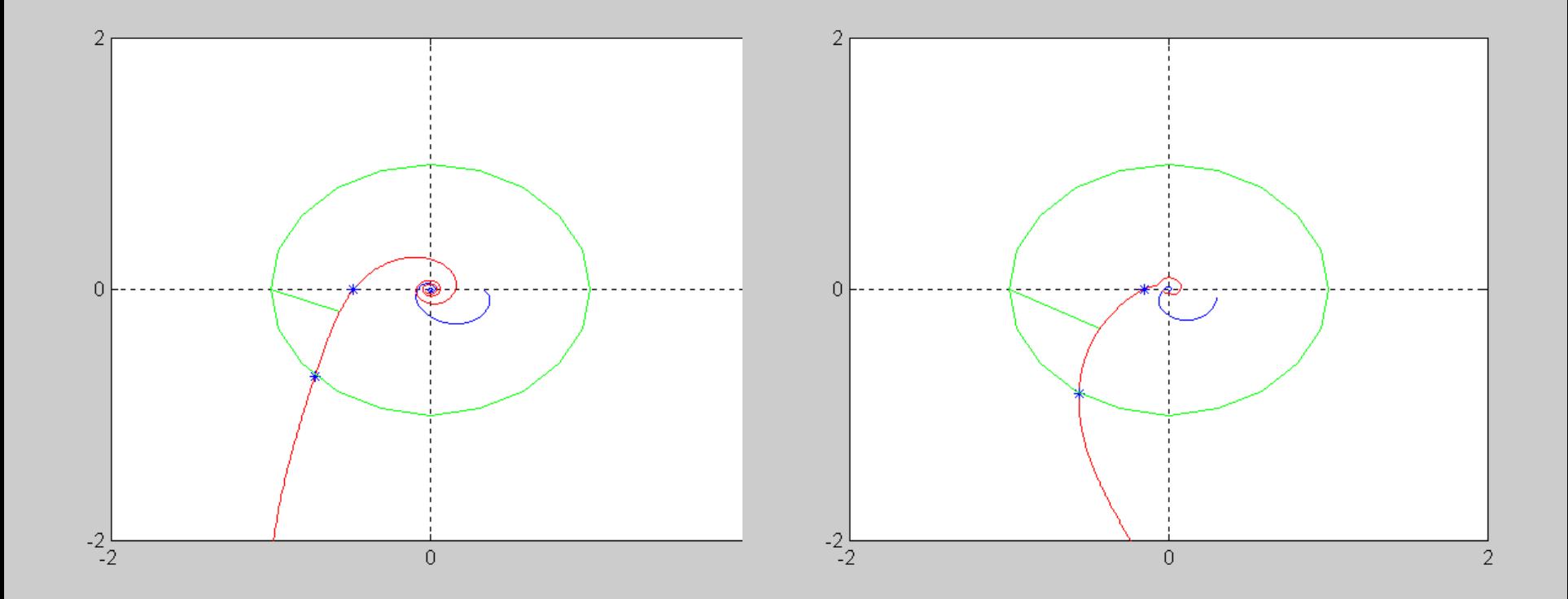

#### Iteración 4

Especificaciones: MF1=45º MF2 = 60º

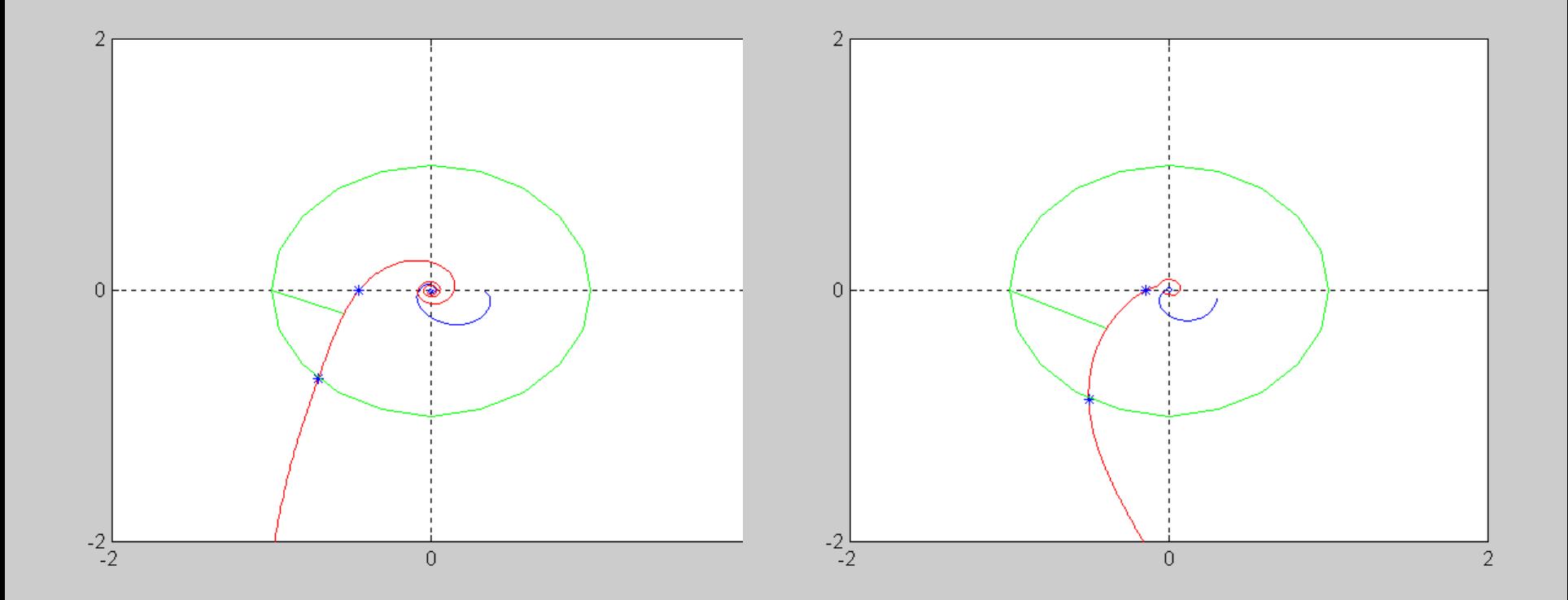

#### Iteración 5

Especificaciones: MF1=45º MF2 = 60º

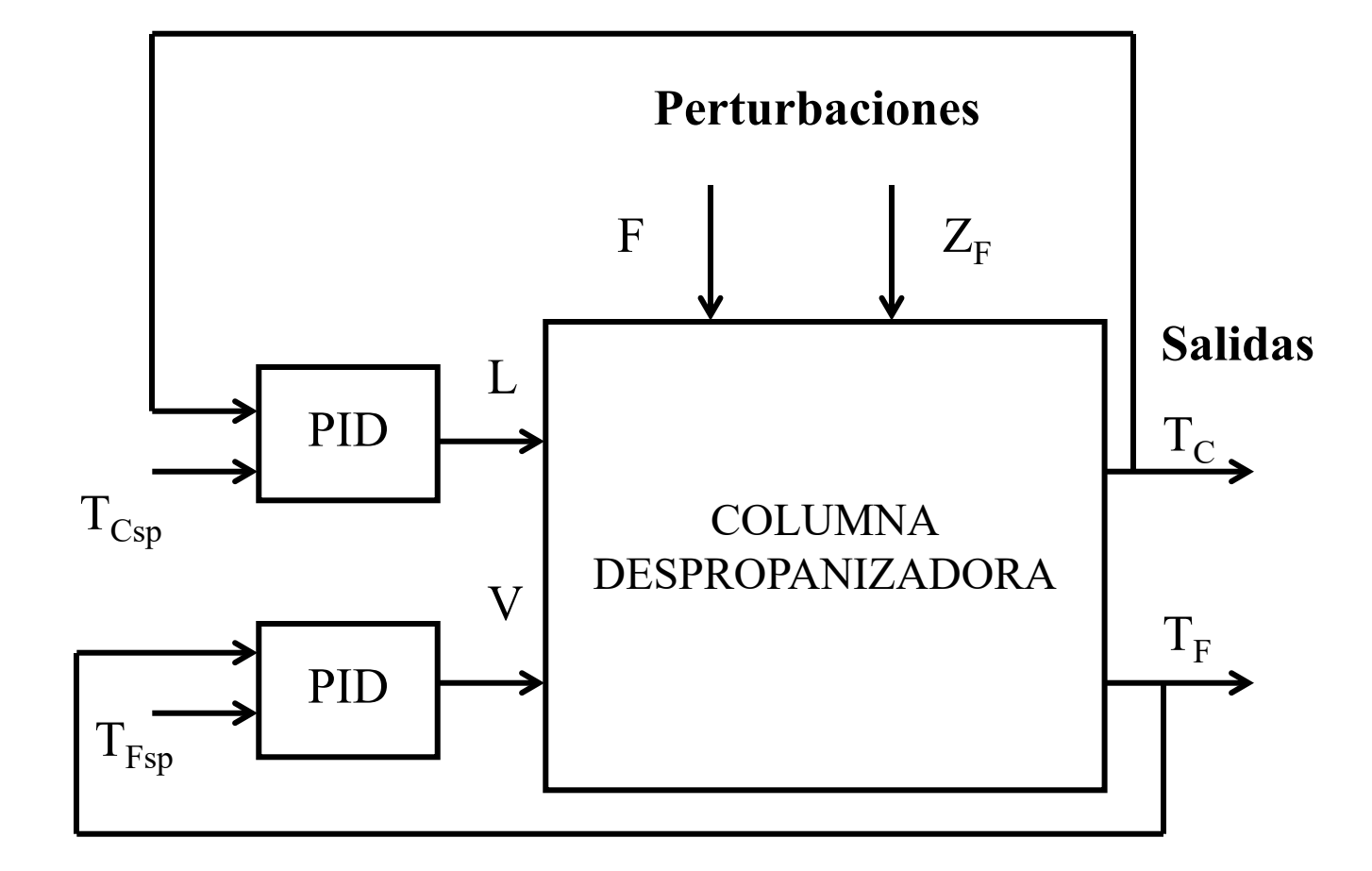

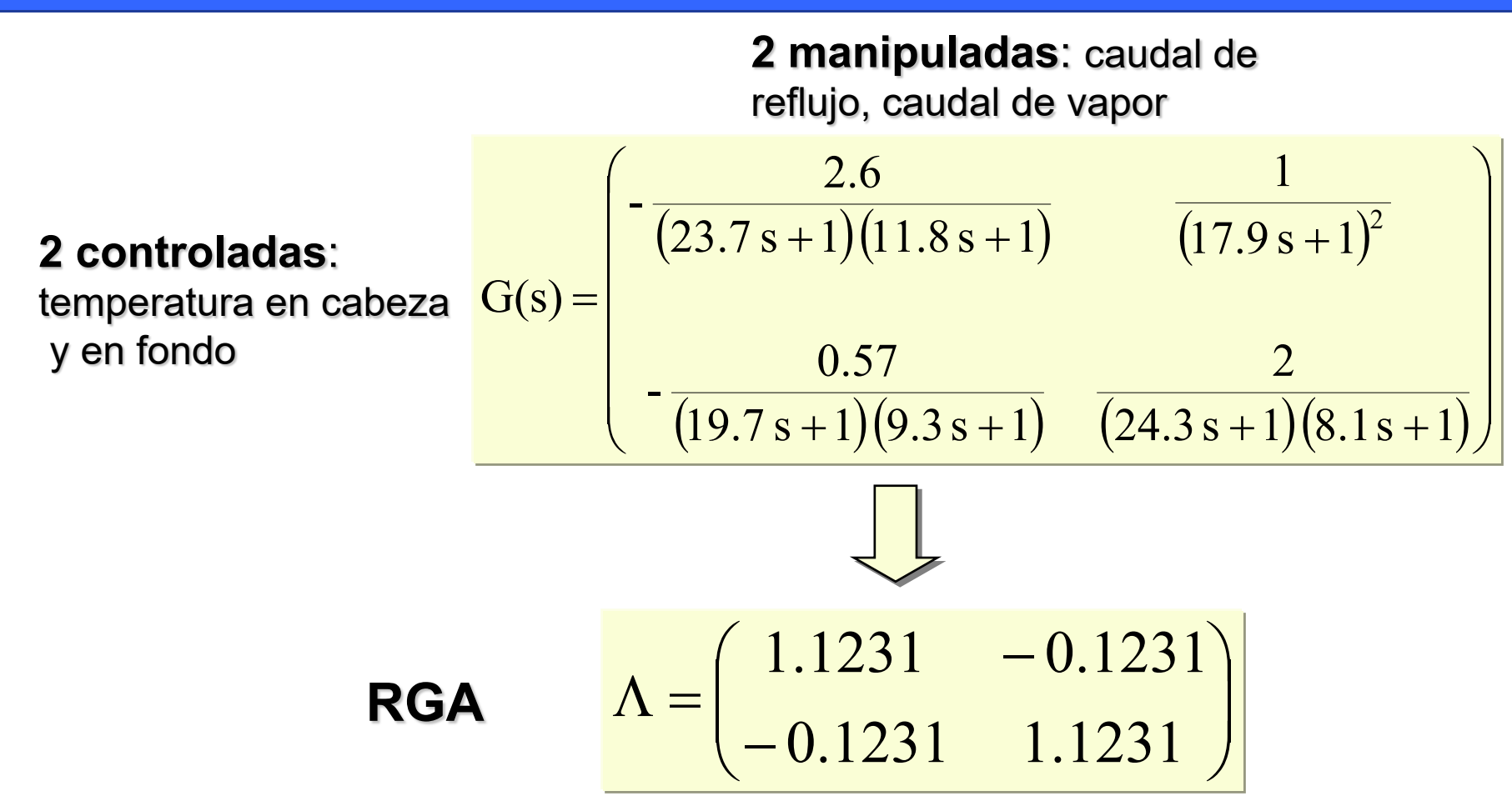

**Como presenta poca interacción entre las variables es buena candidata a control descentralizado. Además se aconseja emparejamiento en la diagonal.**

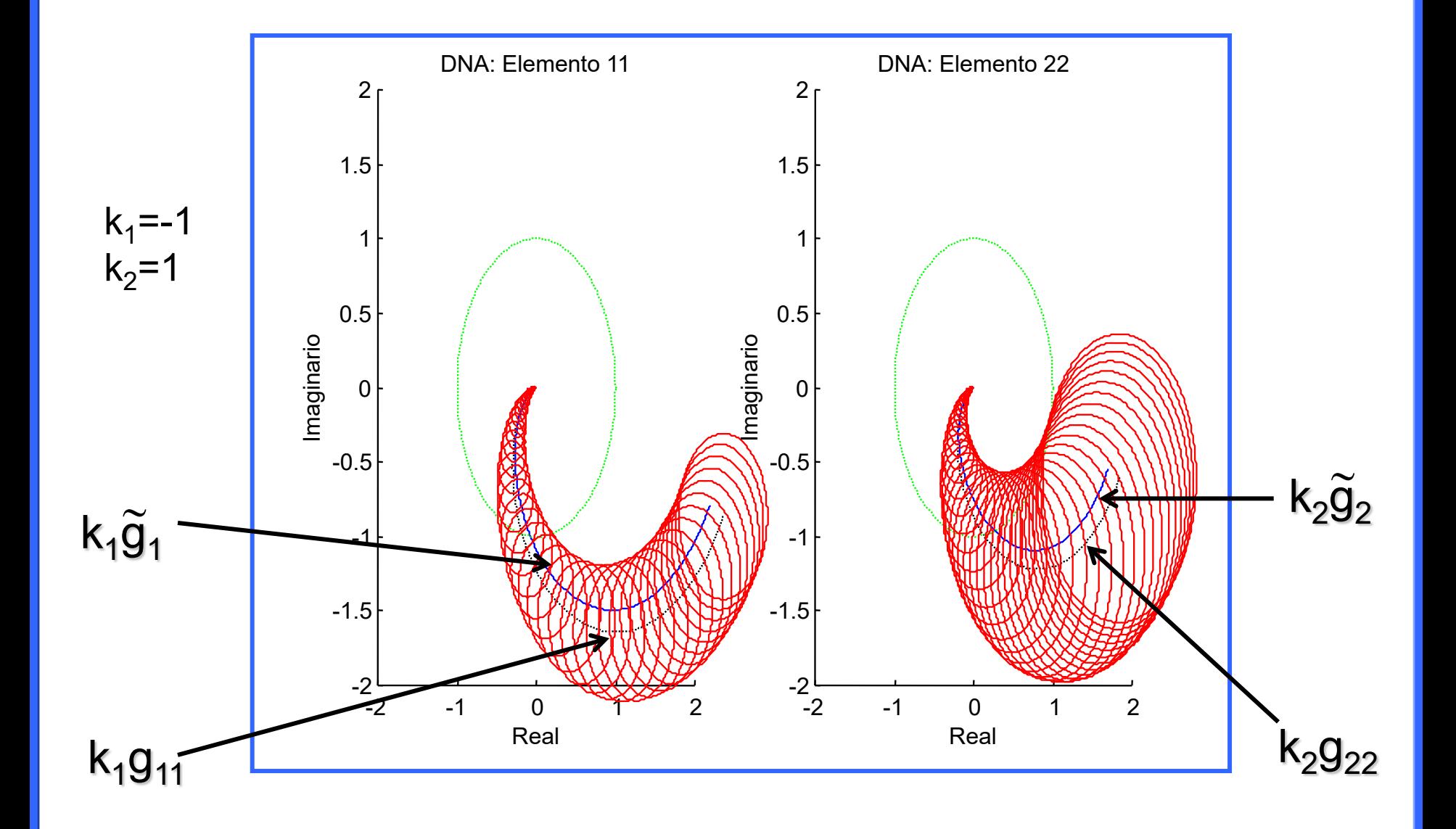

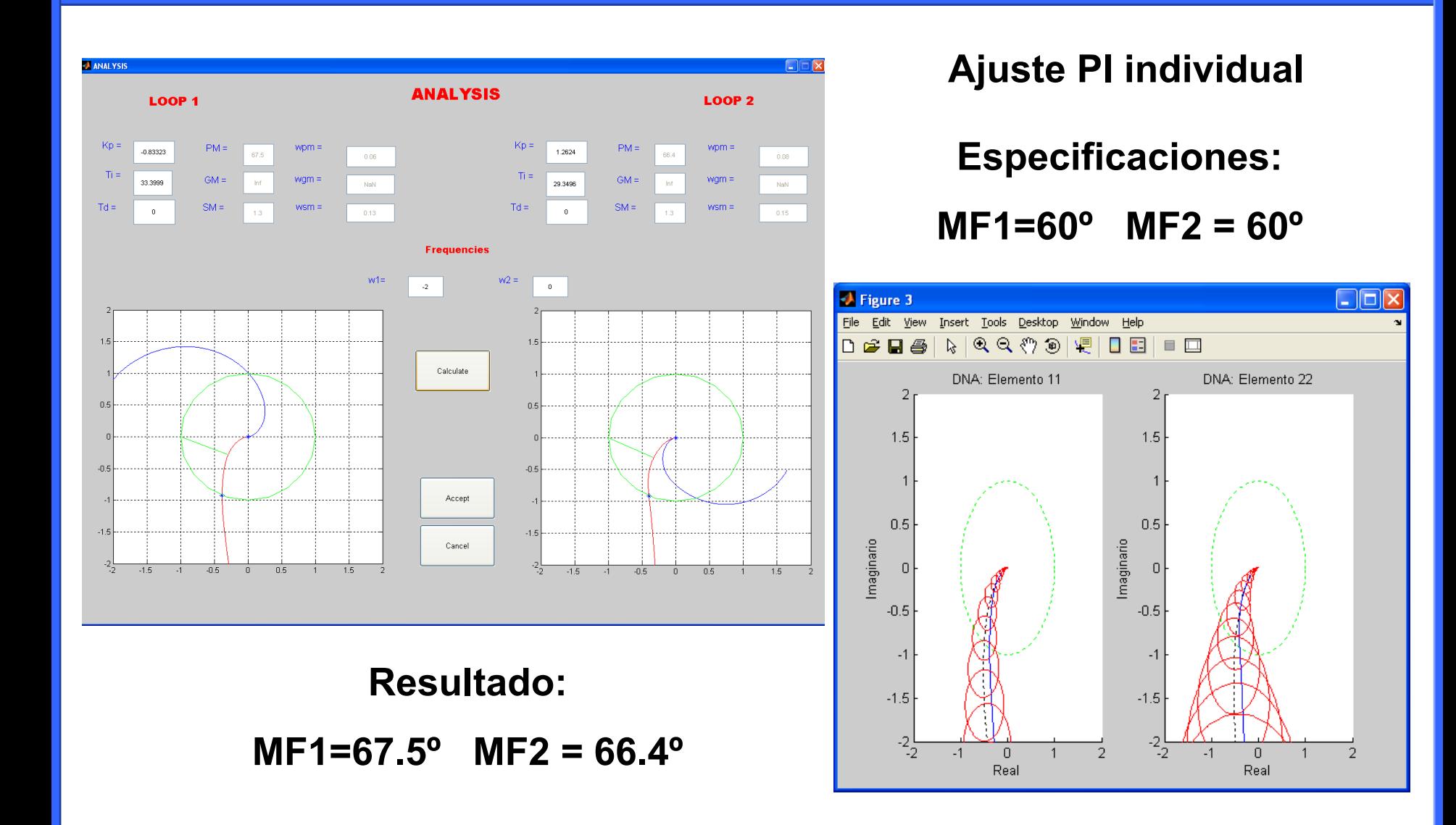

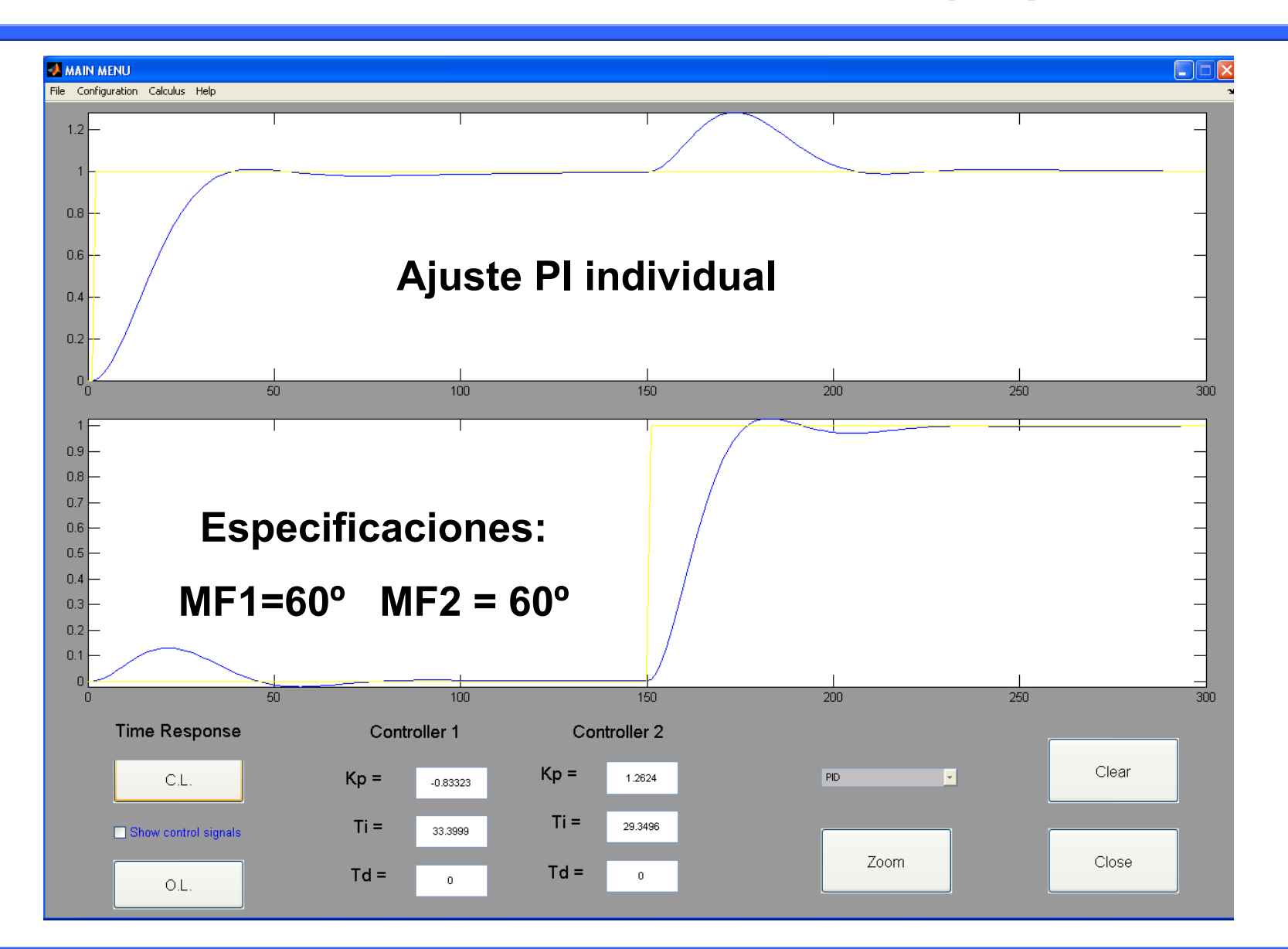

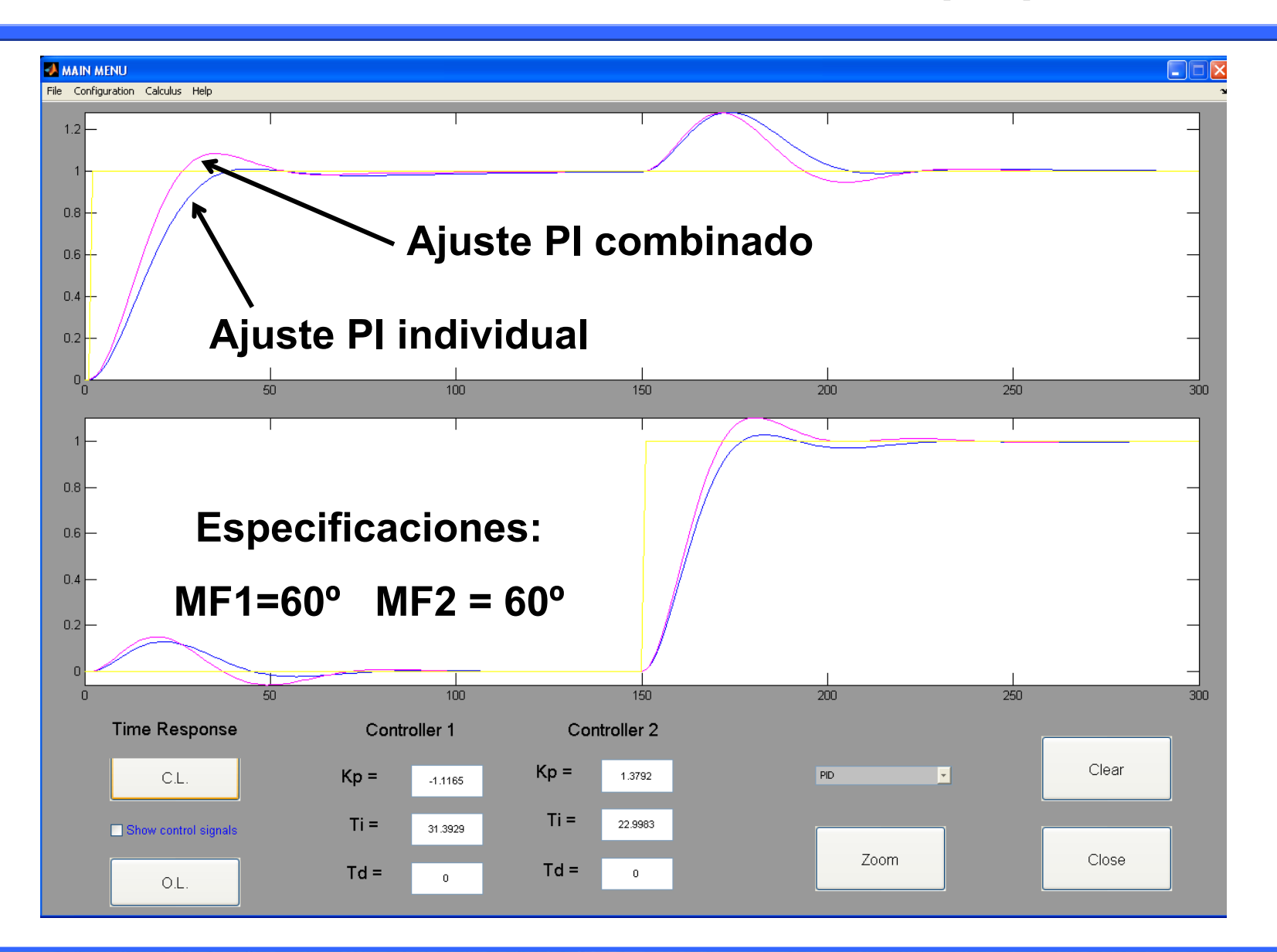

## CONTROL PID UUNINULI IL<br>ACIÓN A DDOCECC PROCESSION AND CLOUD CONTROL PID APLICACIÓN A PROCESOS 2x2

## Fernando Morilla García **Fernando Morilla García ETSI Informática, UNED Dpto. de Informática y Automática**

ETSI Informática, UNED

**Sevilla 15 y 16 Mayo 2012**

#### **Contenidos**

- **Introducción al control multivariable**
- **Análisis de interacción en procesos multivariables**
- **Control PID descentralizado**
	- **Repaso a los controladores PID**
	- **Propuesta de ajuste iterativa para procesos 2x2**
- **Control PID centralizado por desacoplo explícito**
	- **Desacoplo de procesos 2x2**
	- **Aproximación de los elementos del desacoplo**
- **Aspectos de implementación**
	- **Aplicación al benchmark PID 2012 (control de una caldera)**

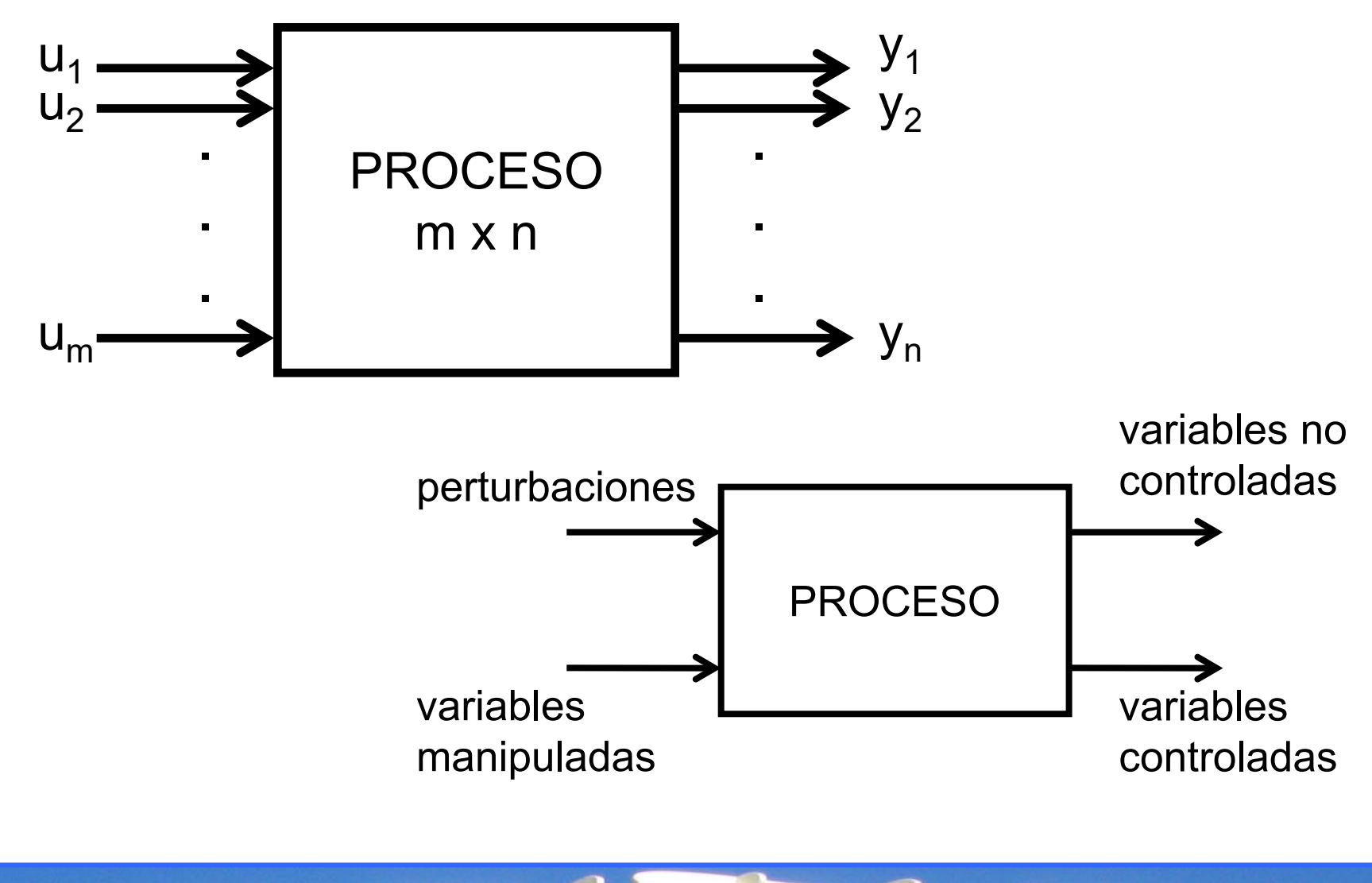

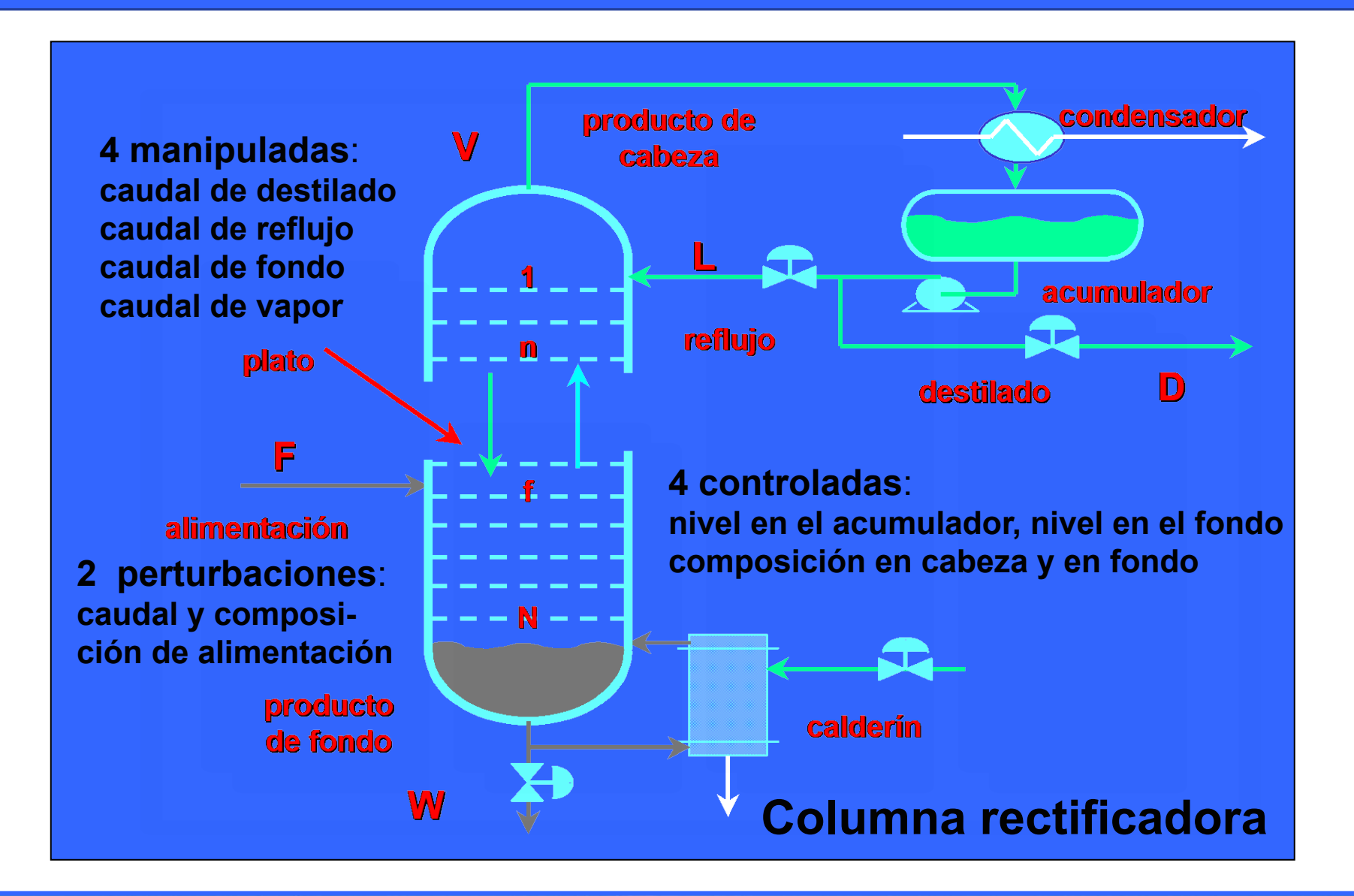

**Metodología de diseño en control multivariable**

- **Selección de las variables controladas**
- **Selección de las variables manipuladas**
- **Selección de la configuración de control**
	- **Control Centralizado**
	- **Control Descentralizado**
	- **Combinación de control descentralizado y centralizado**
- **En caso de control centralizado:** 
	- **¿Desacoplo explícito o implícito?**
	- **¿Desacoplo directo o inverso?**
- **Implementación del controlador**

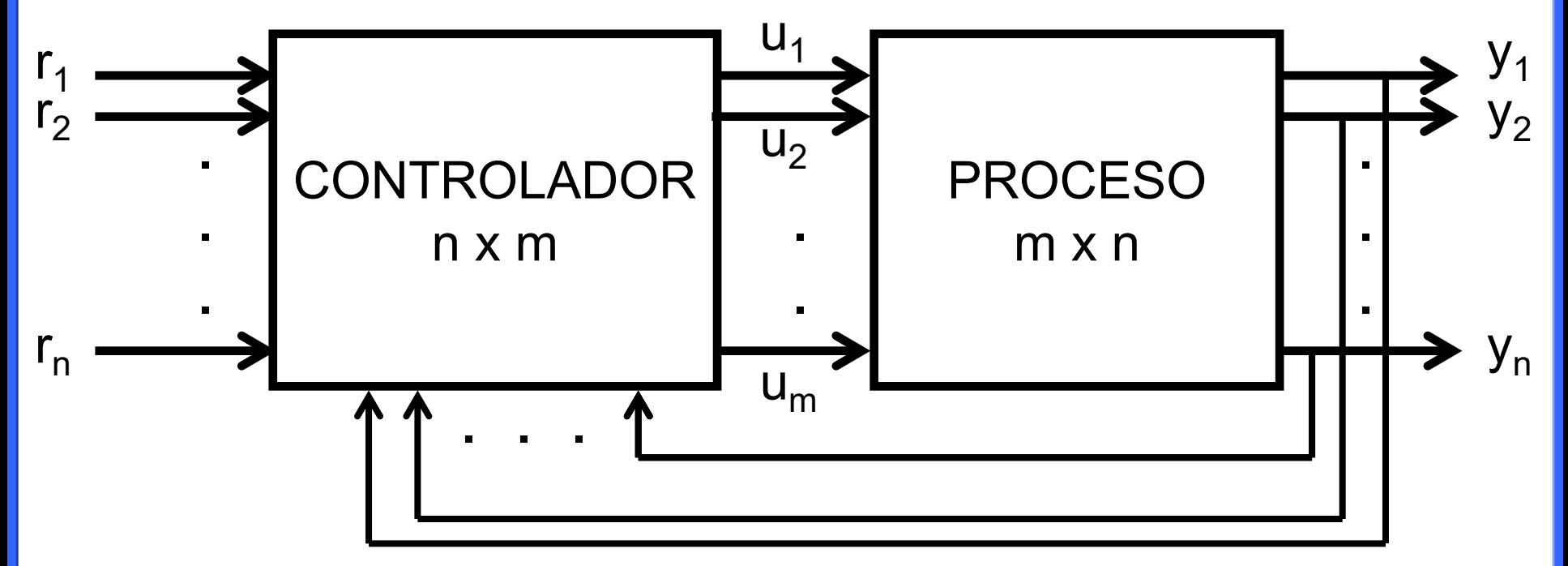

#### **Control centralizado**

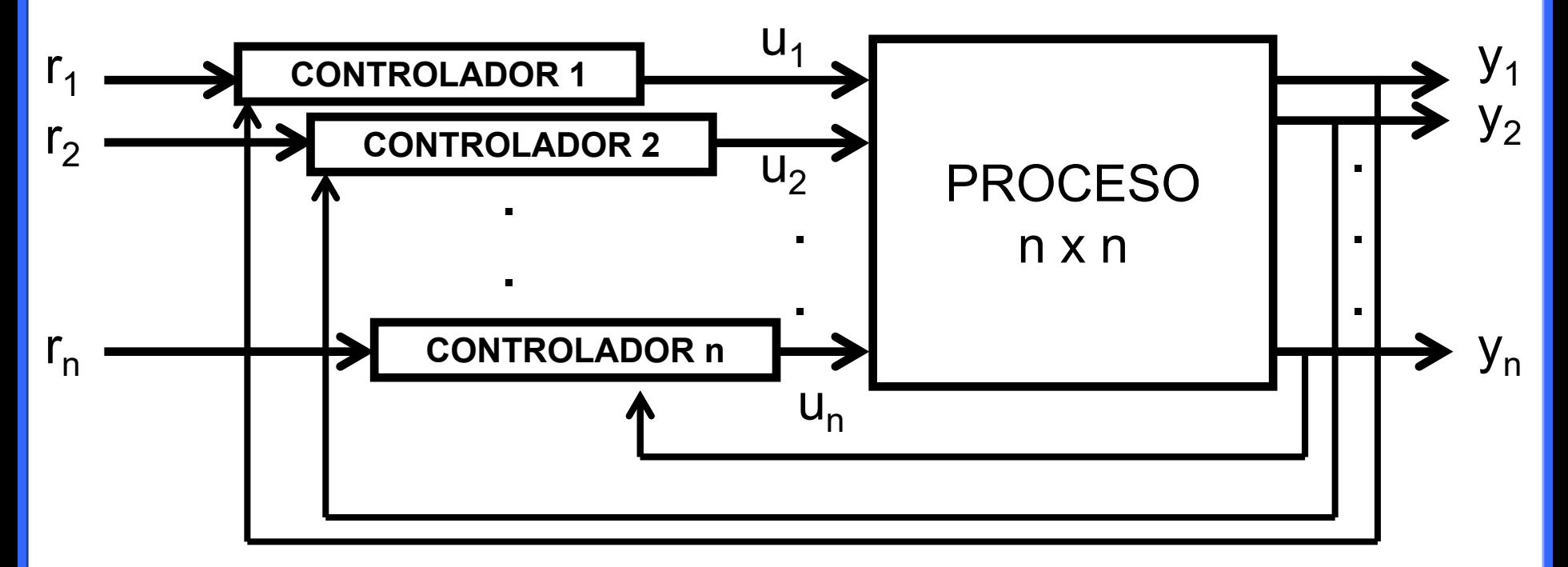

#### **Control descentralizado**

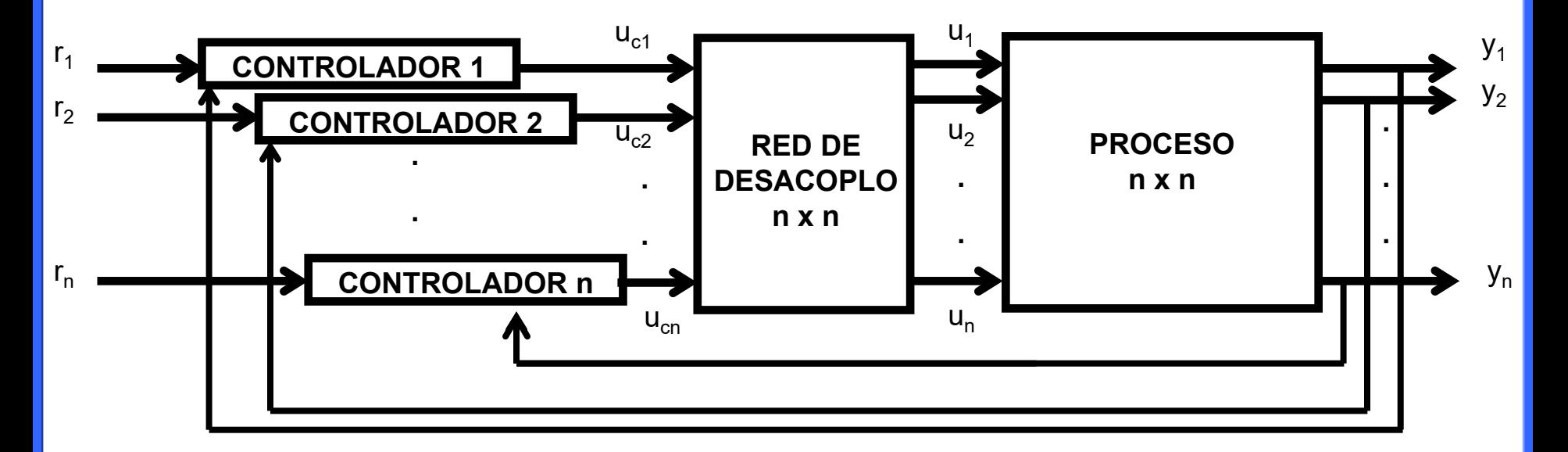

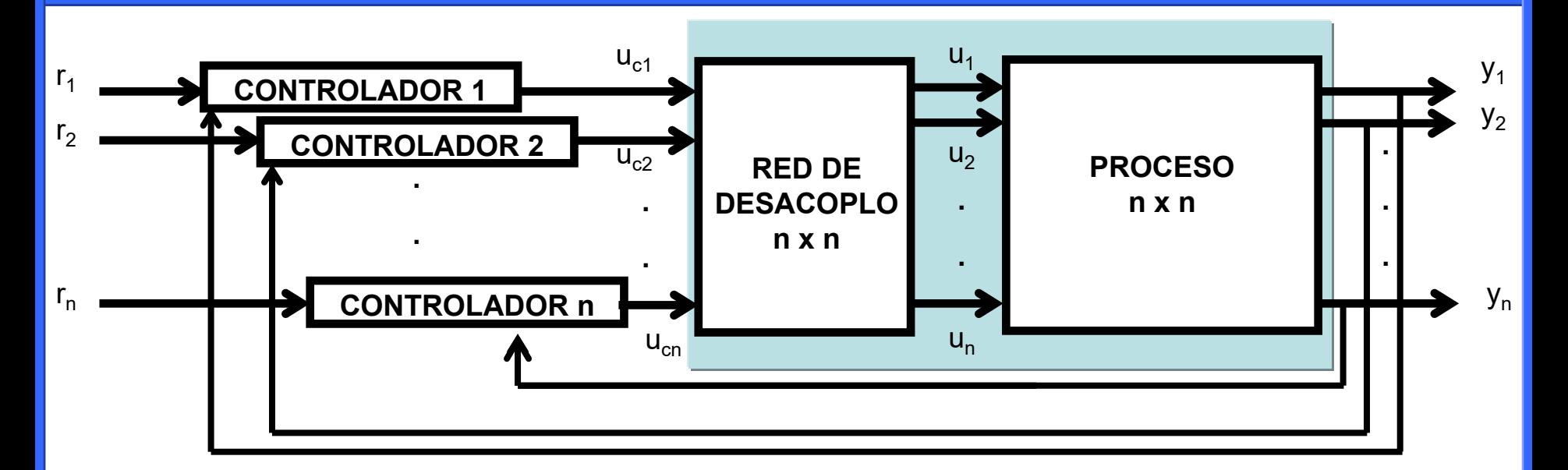

- Skogestad y Postlethwaite (1996):
	- Diseño de una red de desacoplo D(s) para facilitar el control del proceso G(s)

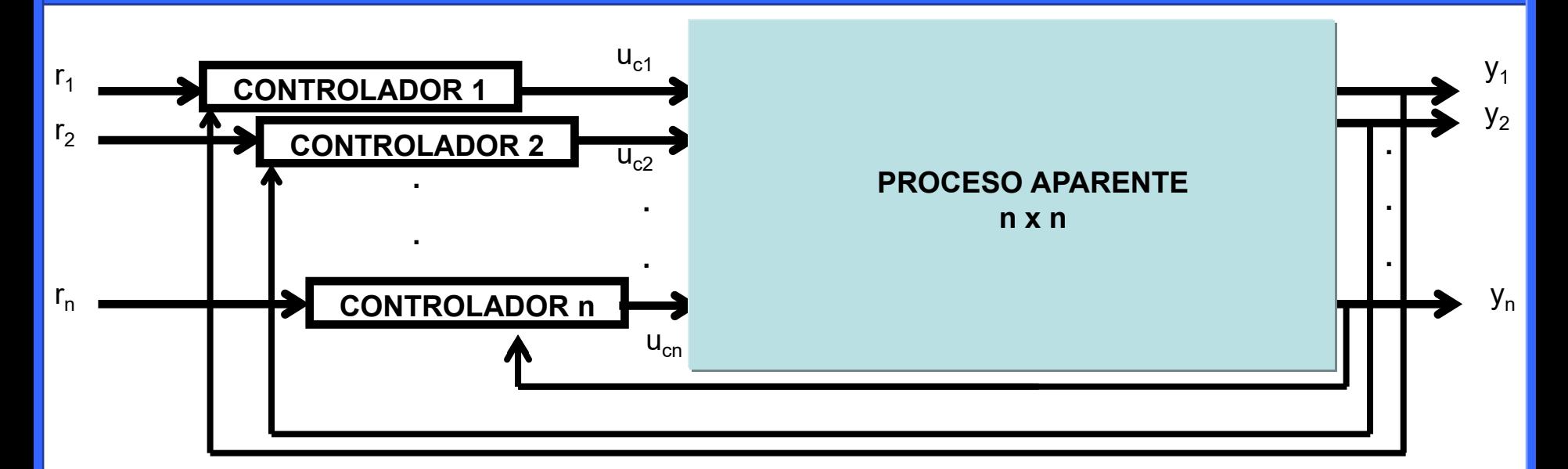

- Skogestad y Postlethwaite (1996):
	- Diseño de una red de desacoplo D(s) para facilitar el control del proceso G(s)
	- Diseño de  $K_d(s)$  para el proceso aparente Q(s)=G(s)D(s)

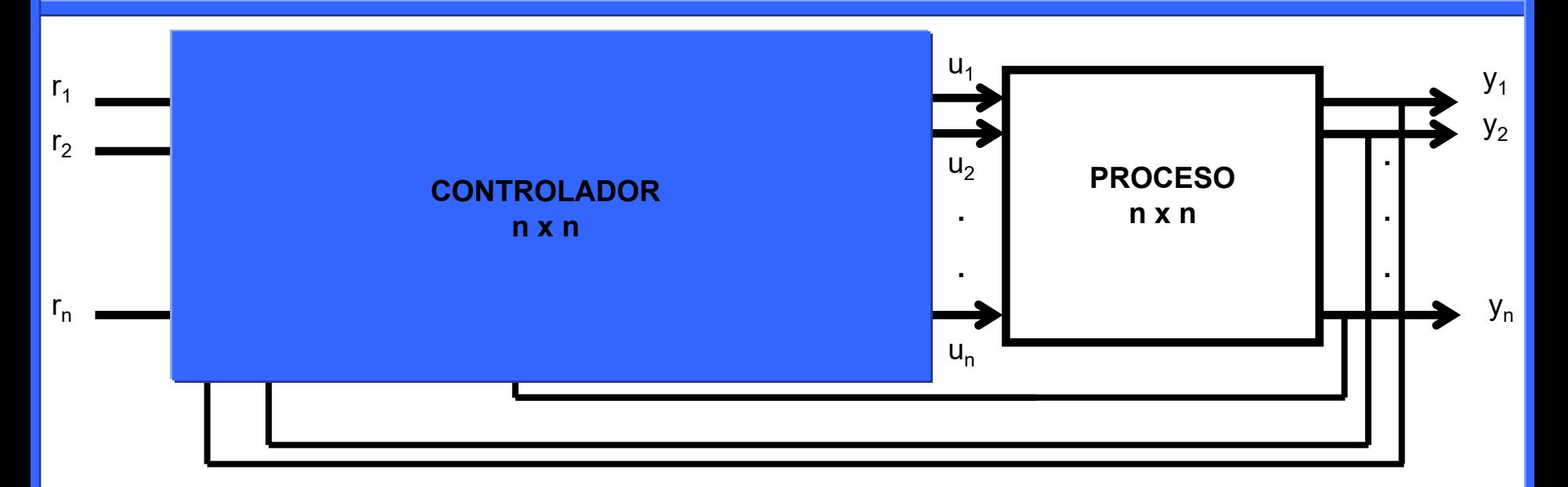

- Skogestad y Postlethwaite (1996):
	- Diseño de una red de desacoplo D(s) para facilitar el control del proceso G(s)
	- Diseño de  $K_d(s)$  para el proceso aparente Q(s)=G(s)D(s)
	- Controlador final dado por  $K(s)=D(s)K_d(s)$

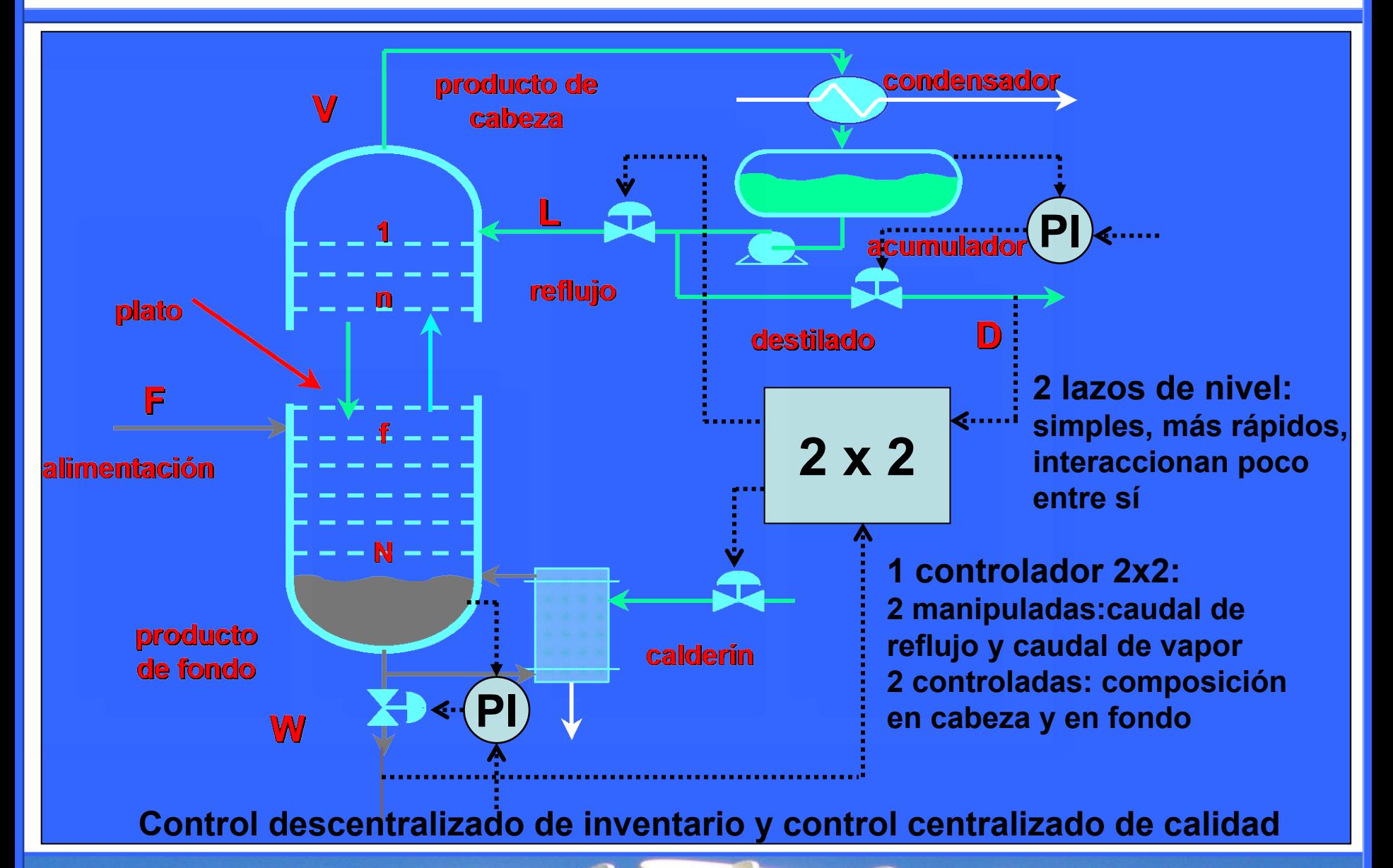

- **La dificultad en el control de un proceso multivariable no reside en el número de variables sino en el grado de interacción entre ellas.**
- **El análisis de la interacción es aconsejable para:**
	- **Elegir las variables manipuladas y controladas.**
	- **Elegir entre centralizado y descentralizado.**
	- **Emparejar las variables en el caso de control descentralizado.**
- **Medida de interacción más utilizada:**
	- **RGA (Matriz de ganancias relativas). Medida estática, en el caso 2x2 basta con un elemento, el (1,1).**
- **Otras medidas de interacción:**
	- **Valores singulares y número de condición.**
	- **DNA (Diagramas de Nyquist directo) y bandas de Gershgorin.**
- **Entorno TITO (Morilla y Vázquez).**

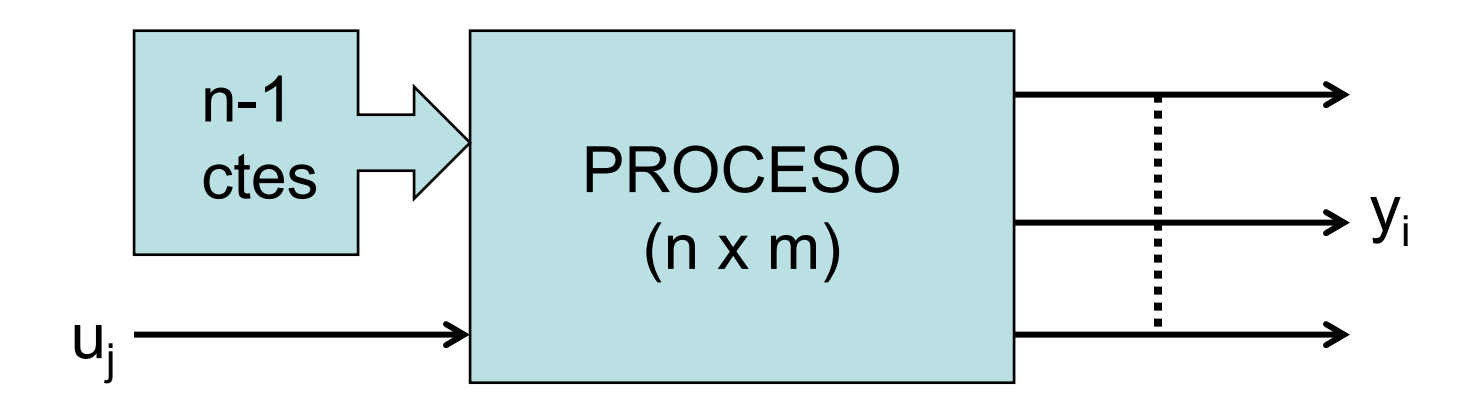

En ausencia de perturbaciones

Con n-1 entradas fijas

¿Qué cambio experimenta la salida yi si la entrada uj ha cambiado ∆uj ?

$$
\Delta y_i = k_{ij} \Delta u_j
$$

Ganancias en lazo abierto del sistema en estado estacionario

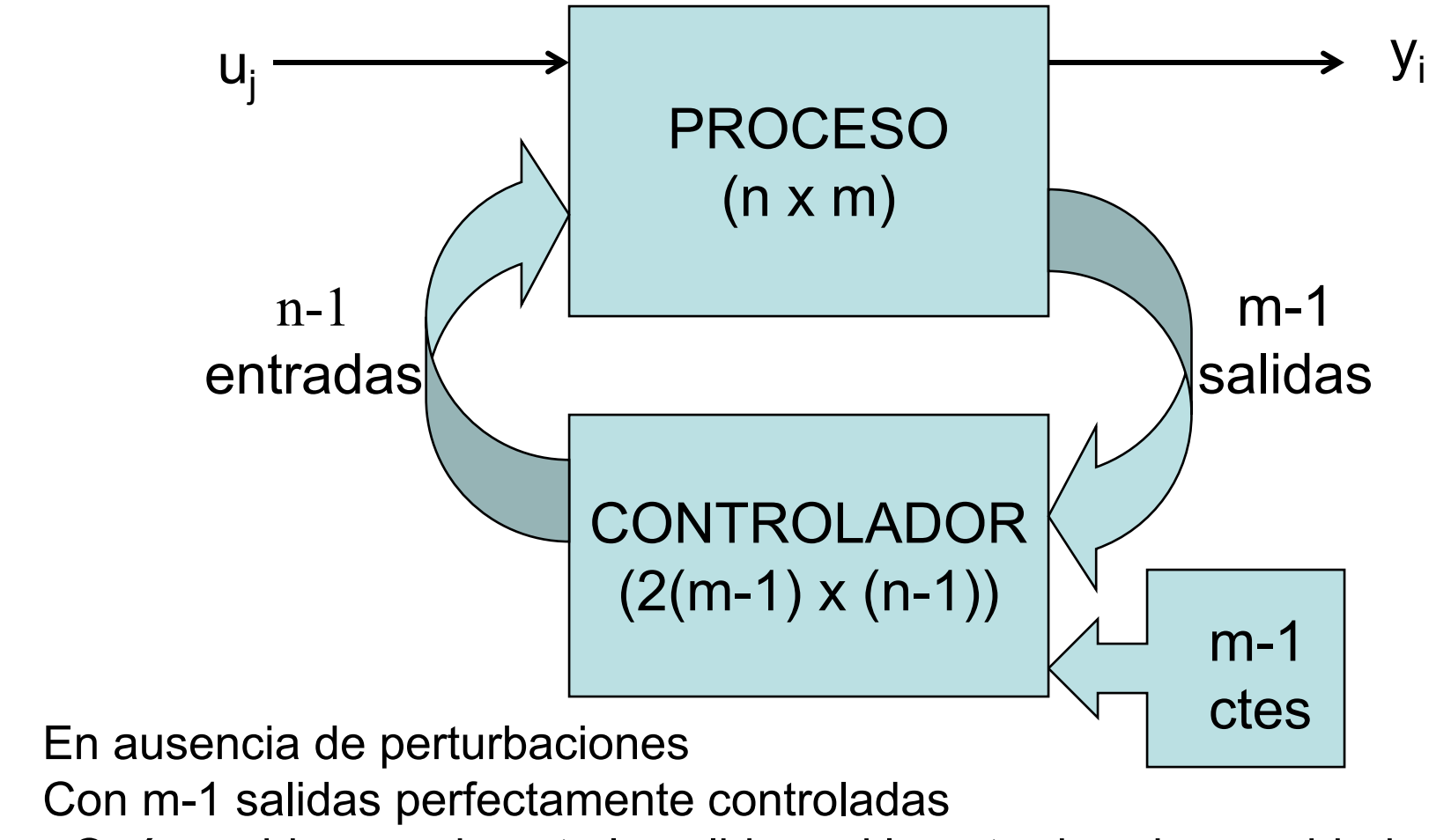

¿Qué cambio experimenta la salida yi si la entrada uj ha cambiado ∆uj ?

$$
\Delta y_i = k'_{ij} \, \Delta u_j
$$

ganancia con todos los lazos abiertos

ganancia con las demás salidas bajo control perfecto

Elementos de la matriz de ganancias relativa

$$
\lambda_{ij} = \frac{\frac{\partial y_i}{\partial u_j} \bigg| u_k; \forall k \neq j}{\frac{\partial y_i}{\partial u_j} \bigg| y_l; \forall l \neq i} = \frac{k_{ij}}{k'_{ij}}
$$

$$
\Lambda_{2x2} = \begin{pmatrix} \lambda_{11} & 1 - \lambda_{11} \\ 1 - \lambda_{11} & \lambda_{11} \end{pmatrix} = f(\lambda_{11})
$$

#### **2 perturbaciones**:

caudal y composición de alimentación

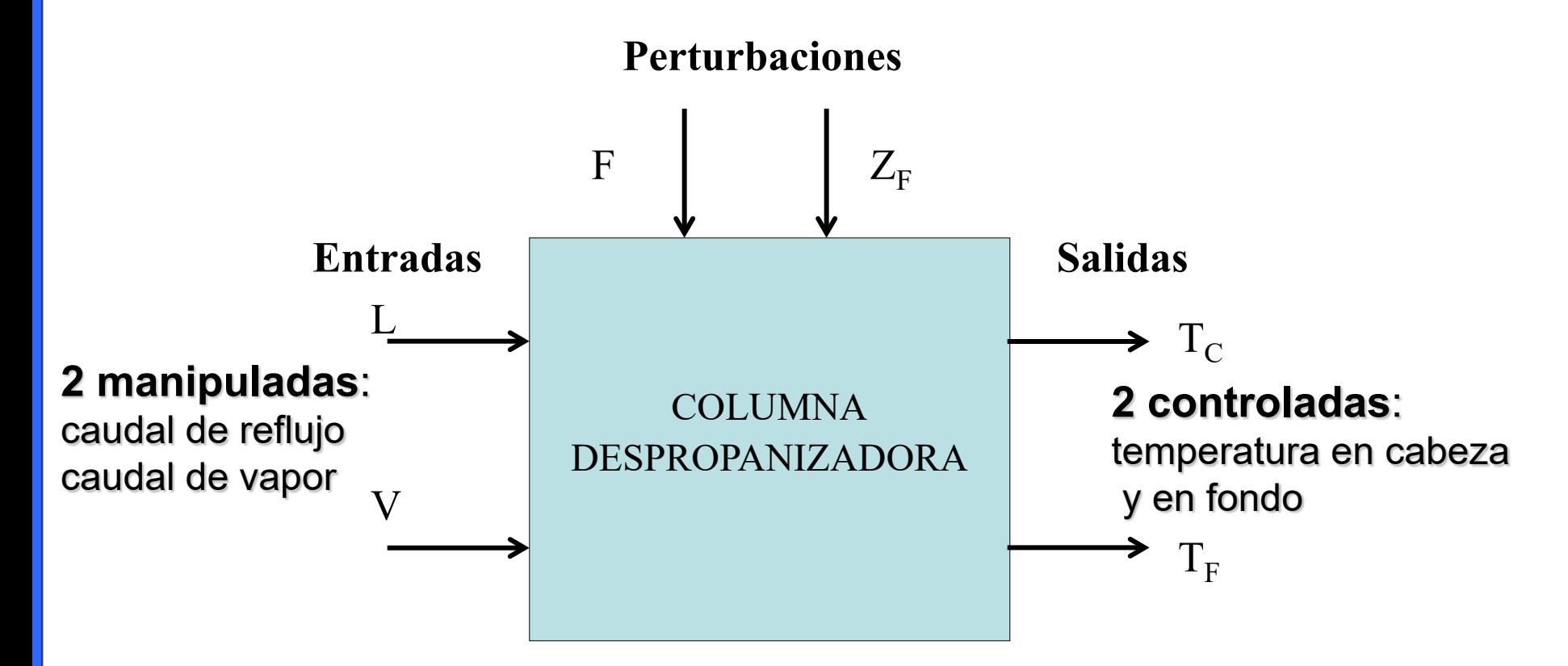

## **Ejemplo de columna rectificadora**

**Modelo dinámico**  $\begin{bmatrix} (23.7 \text{ s} + 1) \ (11.8 \text{ s} + 1) \end{bmatrix}$   $\begin{bmatrix} (17.9 \text{ s} + 1)^2 \ (17.9 \text{ s} + 1)^2 \end{bmatrix}$   $\begin{bmatrix} (21.3 \text{ s} + 1)^2 \ (21.3 \text{ s} + 1)^2 \end{bmatrix}$   $\begin{bmatrix} (21.3 \text{ s} + 1)^2 \ (21.3 \text{ s} + 1)^2 \end{bmatrix}$  $F^{(3)}$  ( 19.7 s + 1) (9.3 s + 1)  $F^{(3)}$  (24.3 s + 1) (8.1 s + 1)  $-\frac{0.85}{(20.2 \text{ s } + 1) (4.4 \text{ s } + 1)} F(s) - \frac{0.5}{(20.2 \text{ s } + 1) (4.4 \text{ s } + 1)} Z_F(s)$  $T_c(s) = -\frac{2.6}{(23.7 s + 1) (11.8 s + 1)} L(s) + \frac{1}{(17.9 s + 1)^2} V(s)$   $\frac{0.18}{(21.3 s + 1)^2} F(s) - \frac{0.96}{(21.3 s + 1)^2} Z_r(s)$  $T_F(s) = -\frac{0.57}{(19.7 s + 1) (9.3 s + 1)} L(s) + \frac{2}{(24.3 s + 1) (8.1 s + 1)}$ 

**Hay poca interacción y los emparejamientos** recomendados están en la diagonal: T<sub>c</sub>-L ; T<sub>F</sub>-V

$$
K = \begin{pmatrix} -2.6 & 0.01 \\ -0.57 & 0.02 \end{pmatrix}
$$

$$
\Lambda = \begin{pmatrix} k_{CL}k_{FV} & -k_{FL}k_{CV} & -k_{FL}k_{CV} \\ k_{CL}k_{FV} - k_{FL}k_{CV} & k_{CL}k_{FV} - k_{FL}k_{CV} \\ \frac{-k_{FL}k_{CV}}{k_{CL}k_{FV} - k_{FL}k_{CV}} & \frac{k_{CL}k_{FV}}{k_{CL}k_{FV} - k_{FL}k_{CV}} \end{pmatrix} = \begin{pmatrix} 1.1231 & -0.1231 \\ -0.1231 & 1.1231 \end{pmatrix}
$$

# **K = U** Σ **VT Descomposición en valores singulares (SVD)**

**(nxm) (nxn) (nxm) (mxm)**

- **U es una matriz ortonormal nxn que representa el conjunto de vectores singulares por la izquierda. Es el sistema de coordenadas más apropiado para observar las variables controladas**
- **V es una matriz ortonormal mxm que representa el conjunto de vectores singulares por la derecha. Es el sistema de coordenadas más apropiado para observar las variables manipuladas**
- Σ **es una matriz diagonal de escalares llamados valores singulares, los cuales se organizan de forma descendente. Estos valores representan las ganancias en estado estacionario de un sistema multivariable ideal (cada entrada con su salida)**

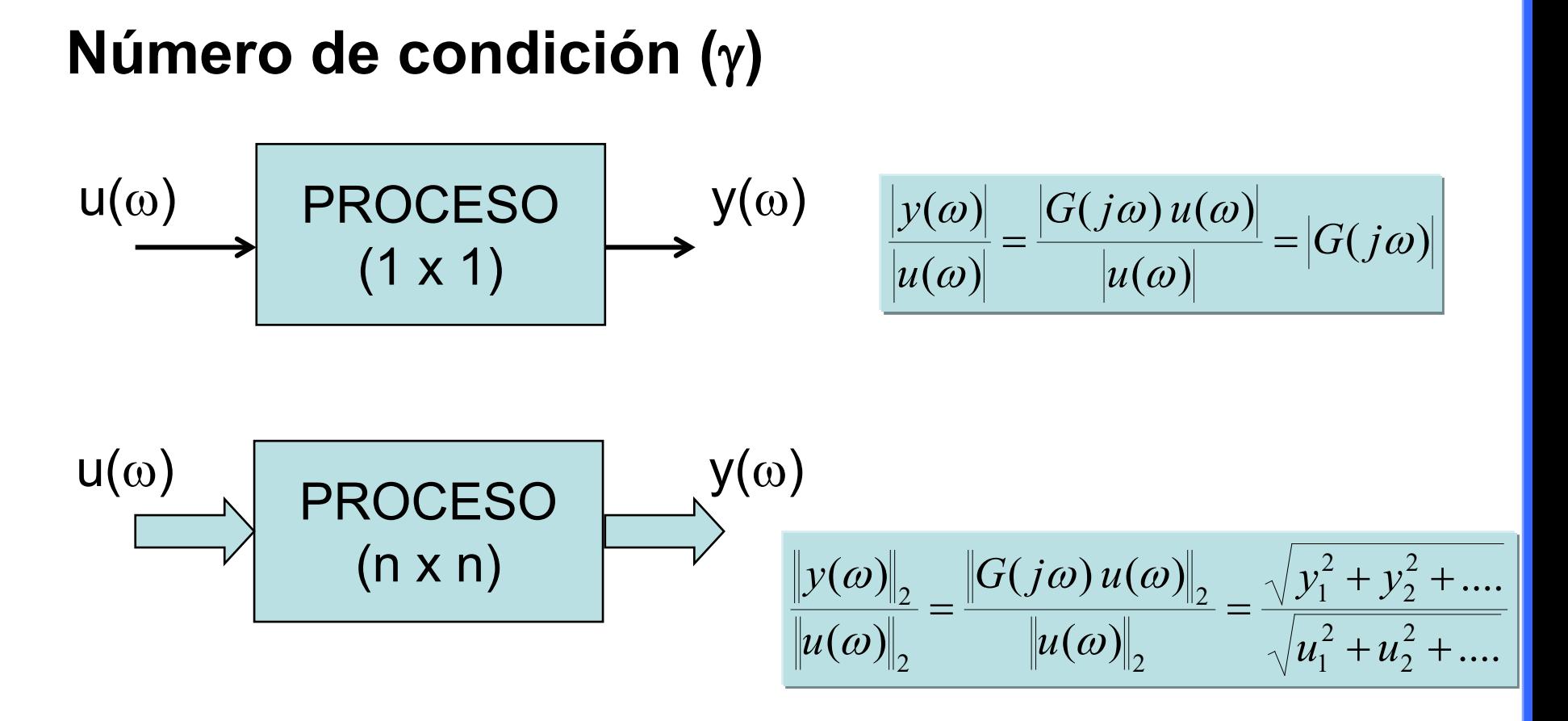

**Cociente entre valores singulares (máximo y mínimo) Dependiente de la frecuencia Medida de la controlabilidad entrada-salida**

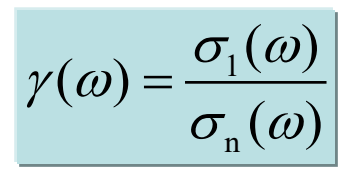

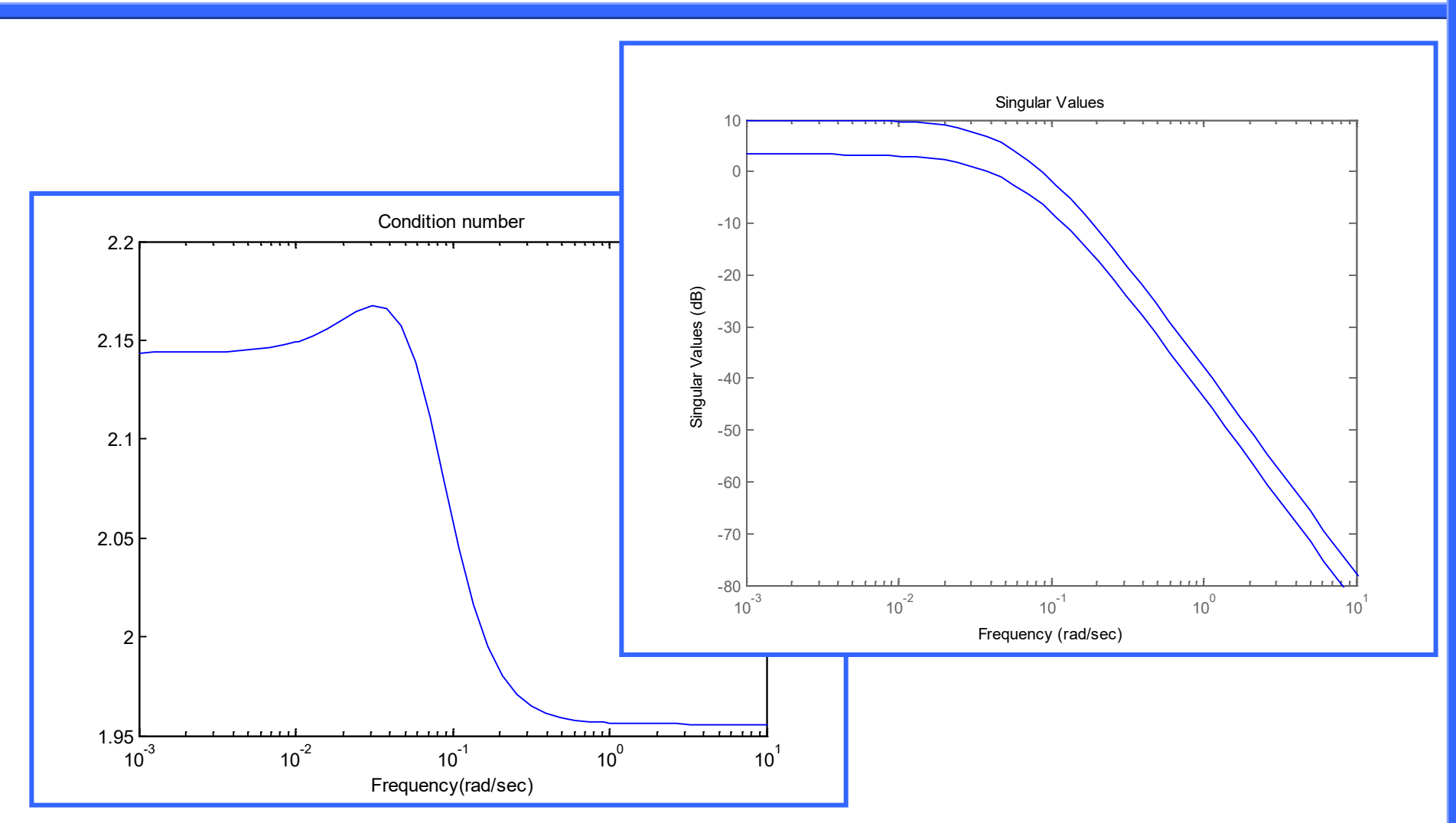

## **Columna despropanizadora**

- **DNA (Diagrama de Nyquist Directo)**
	- **n x n diagramas de Nyquist de Q(s)=G(s) K(s)**
- **Bandas de Gershgorin**
	- **bandas sobre los n diagramas de la diagonal**

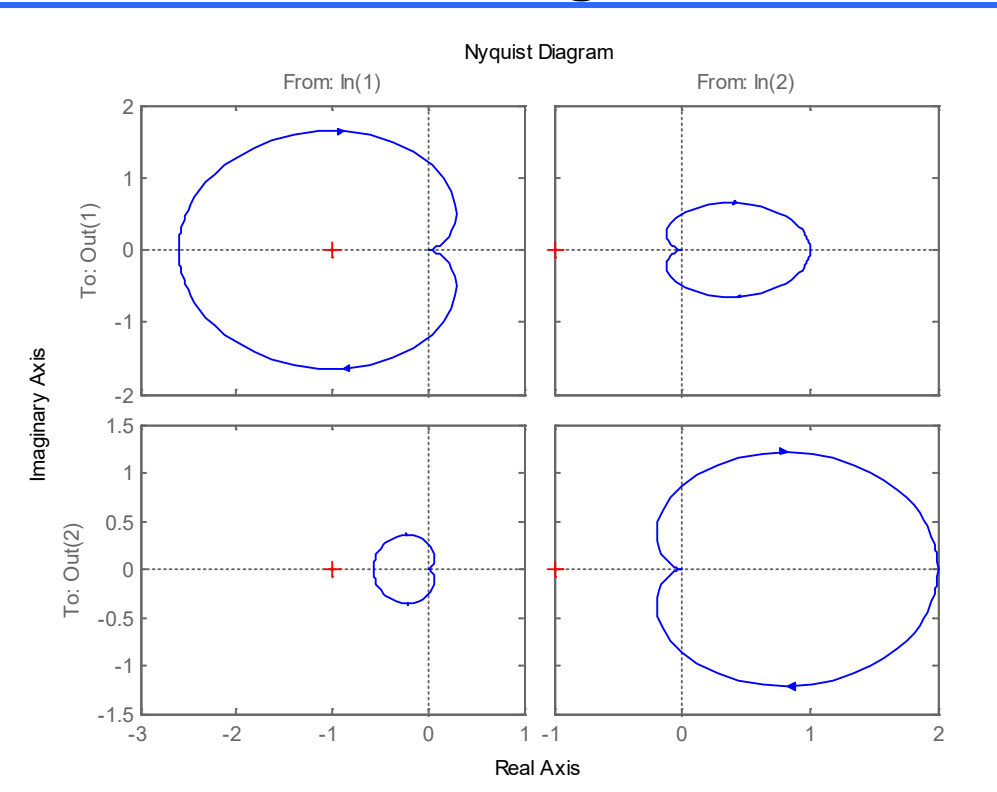

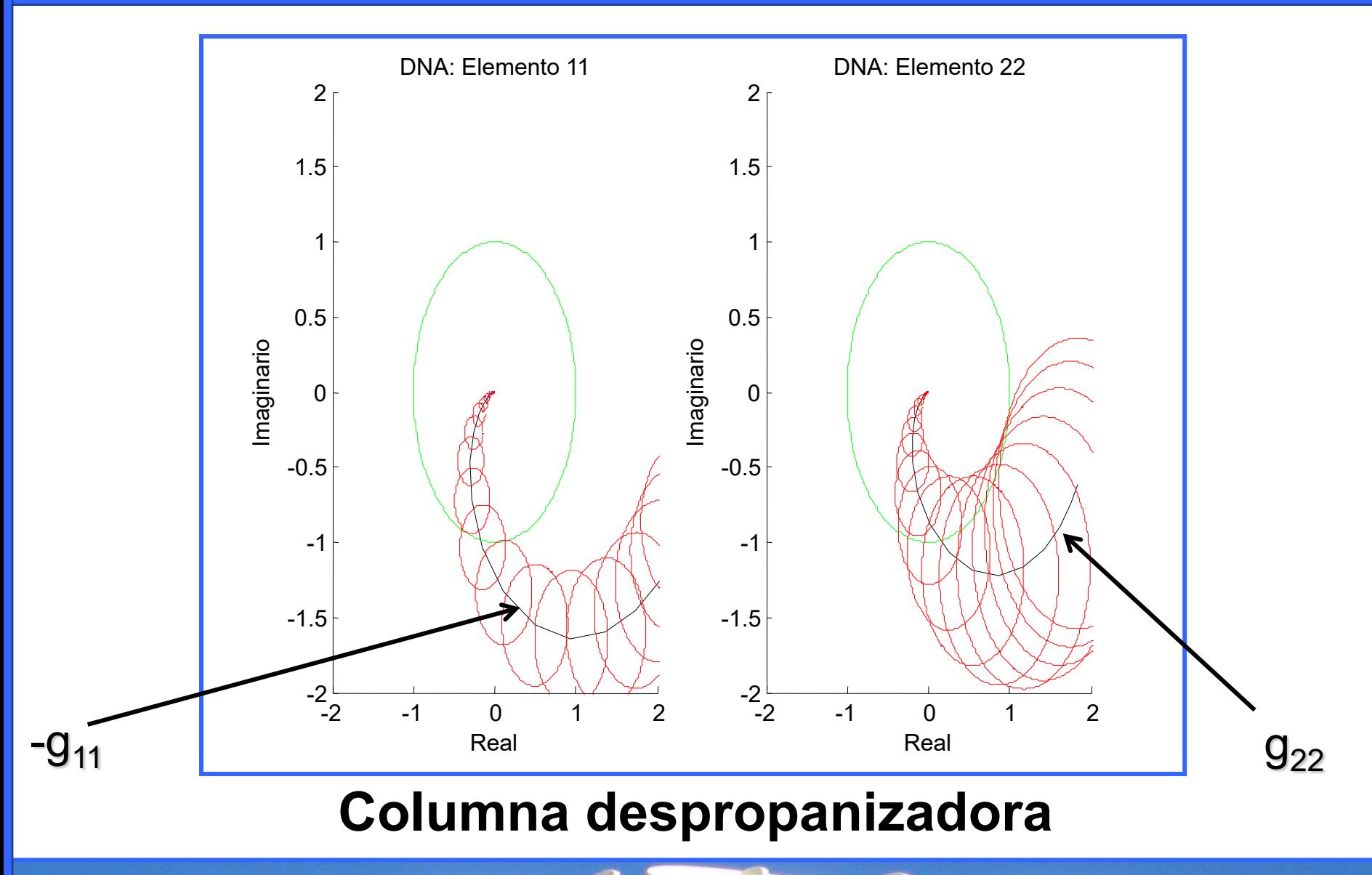

#### **Material auxiliar**

- **Apoyo software:**
	- **Archivo "columna\_despropanizadora.m".**
	- **Herramienta TITO: Entorno en inglés para simulación, análisis y sintonía de sistemas 2x2 (2 entradas - 2 salidas) con control PID descentralizado o centralizado (desacoplo+PID)archivo. Versión 2008.**
	- **Archivo "f\_despropanizadora.mat".**
- **Documentos:**
	- **Tema 1: Estrategias básicas de control multivariable. Tema 2: Análisis de sistemas multivariables. Tema 3: Ejemplos representativos de control multivariable. Asignatura "Control Multivariable". Máster en Ingeniería de Sistemas y de Control.**
- **Ejercicio:**
	- **Análisis de la planta "4 tanques acoplados".**
	- **Archivo "CuatroTanquesAcoplados.pdf".**
## **Contenidos en otras presentaciones**

- **Control PID descentralizado**
	- **Repaso a los controladores PID**
	- **Propuesta de ajuste iterativa para procesos 2x2**
- **Control PID centralizado por desacoplo explícito**
	- **Desacoplo de procesos 2x2**
	- **Aproximación de los elementos del desacoplo**
- **Aspectos de implementación**
	- **Aplicación al benchmark PID 2012 (control de una caldera)**